# AUSTRALIA & NEW ZEALAND

## BONZA National Cinema & Television Databases: Australia & New Zealand

**User Guide** Alex Gionfriddo AFI Research Collection March 2010

## TABLE OF CONTENTS

| INTRODUCTION                                       | 1  |
|----------------------------------------------------|----|
| Creating or adding records                         | 1  |
| Editing records                                    | 1  |
| To add and or edit a record                        | 1  |
| LOGGING INTO BONZA                                 | 2  |
| ADDING PRODUCTION TITLE                            | 4  |
| New production title screen                        | 5  |
| Adding cast to the production title record         | 7  |
| Adding a new actor to a production title record    | 8  |
| Editing a person record (Abbie Cornish)            | 10 |
| Adding crew to a production title                  | 13 |
| Multiple listings within production records        | 14 |
| Adding company records to production title (Candy) | 15 |
| Editing a company record (Renaissance Films)       | 16 |
| Final production title record screen               | 18 |
| ADD PERSON                                         | 19 |
| ADD COMPANY                                        | 21 |
| REFERENCE RECORDS                                  | 23 |
| Reference record fields - types                    | 23 |
| Reference record type: newspaper                   | 24 |
| Newspaper and other fields                         | 27 |
| Extra notes                                        | 30 |
| Reference record type: website                     | 32 |
| Website expanded fields                            | 35 |
| Reference record type: book chapter                | 37 |
| Chapter expanded fields                            | 40 |

BONZA

| Reference record type: journal                                                                                 | 42 |
|----------------------------------------------------------------------------------------------------|----|
| Reference journal field and other fields                                                                       | 44 |
| Reference record type: book                                                                                    | 46 |
| Book expanded edit fields.                                                                                     | 48 |
| Reference record type: picture                                                                                 | 50 |
| VENUE RECORD                                                                                                   | 53 |
| Add venue record (Hoyts Melbourne Central - parent record)                                                     | 53 |
| Venue record (Hoyts Melbourne Central – sibling record)                                                        | 54 |
| Multiple records relating to the venue (Rivoli and Village Rivoli)                                             | 57 |
| Venue - Adding a 'sibling' record to a parent record (Village Rivoli and Rivoli)                               | 58 |
| TROUBLESHOOTING                                                                                                | 61 |
| I added information to a record but it didn't save. Why?                                                       | 61 |
| I tried to link a record to another and it didn't work. Why?                                                   | 61 |
| I want to add more information to a record but I am not sure where to put it.<br>Is there a field I can use?   | 62 |
| What are Tags? How do they work?                                                                               | 62 |
| What is the Tag Cloud?                                                                                         | 64 |
| I made a mistake and linked a Person Record to a Production Title Record. Can I fix this?                      | 64 |
| I can't find the Role I want when I am adding a crew member. What can I do?                                    | 65 |
| What is the quickest way of editing records?                                                                   | 66 |
| I have a person whose name has 3 or more parts to it but I can't add them to Bonza.<br>How can I add the name? | 67 |
| I added a new record to Bonza by accident. How can I get rid of it?                                            | 68 |
| BONZA RULES AND TIPS                                                                                           | 69 |

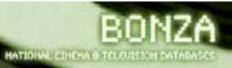

## INTRODUCTION

This manual shows users of the Bonza database how to Add and Edit records. The procedures for adding and editing records are similar throughout the database, though there are some differences depending on the kind of record you are adding/editing.

#### Creating or adding records

Bonza allows records to be created via two methods:

- 1. A new record from the Add Record screen.
- 2. A linked record from a different record type eg. from the Bran Nue Day Production Title Record you can create a new Person Record for Jessica Mauboy.

#### **Editing records**

Bonza allows records already on the database to be edited. This is useful for example if you'd like to add more information about a person (they have directed a new film), or if you have more details for a company that you'd like to add to an existing record.

To describe how to add and edit new records to Bonza, the manual includes a number of examples to explain the processes of creating and editing records. The examples stem from using a Production Title (the example is the film *Candy*) as a gateway to add/edit records to Bonza, however there is no set 'order' of adding/editing records to Bonza. If you wish you could add a reference record, or a Venue record to Bonza in the first instance, or you could edit a person record or so on.

#### To add and or edit a record

To add/edit records to Bonza you will need to be logged in.

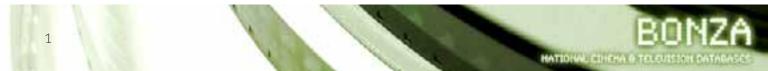

## LOGGING INTO BONZA

1. You will want to be on the correct page to access Bonza database, which resides at the URL http://www.bonza.rmit.edu.au. You are at the Bonza 'Home' screen

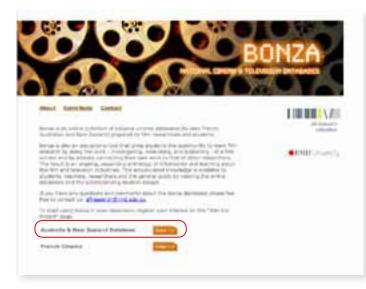

Figure 1 - Bonza home page.

2. Click on **Enter button** (Figure 1) next to Australia & New Zealand database. You are at the Australia & New Zealand search page.

| 000202000 00              | ATTEN TOTAL |                                                                                    |
|---------------------------|-------------|------------------------------------------------------------------------------------|
| AUSTRALIA C               | DIEW ZEALAN | 10                                                                                 |
| new ( and ) have ( here ) |             | 1 III IIII IVA                                                                     |
| Tree Incom                |             | 7494                                                                               |
| Renard .                  | 200         | another tag                                                                        |
| Promitive Title           | 100         | Apple can drive any term That<br>Apple can drive have a<br>new order of the second |
| Congoing Name             | 1000        | autoal forg                                                                        |
| Reference The             | 100         | own of Tear                                                                        |
| Marine Baste              | 130         |                                                                                    |

Figure 2 - Australia and New Zealand Search page. Login is last option on the top menu.

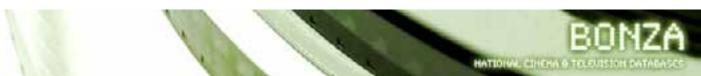

 Click on the Login button (far right on menu options beneath banner). You are at Login page

| lemame:  | studental |
|----------|-----------|
| steward: | ******    |

Figure 3 - Login details added.

- 4. Type in your username and password, then click on the **Login button** (If you don't have a username/password contact the Bonza administrator for these items). You are at the Bonza 'Home' screen.
- 5. Click on Australia & New Zealand database **Enter button** to continue.

| Logged | f In : studental                   |
|--------|------------------------------------|
|        | AUSTRALIA                          |
|        | Home   About   Search   Essays   1 |
|        | First Name                         |
|        | Surname                            |
|        | Production Title                   |
|        | Company Name                       |

Figure 4 - Login information in top left corner. You can now create and edit records.

6. In the Australia & New Zealand search screen you will see your Username on the top left hand corner of the screen

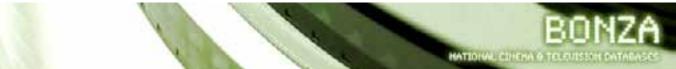

## ADDING PRODUCTION TITLE

You are interested in the Australian film *Candy* and think that this would be a good production title to add to Bonza. You know that there have been some interesting articles written about the film so you want to add these too.

You need to do a search for the film *Candy* before you can add it to the database.

In the search screen type in *Candy* in the Production Title field. Press enter or click on **Search button** next to the field to do the search.

| AUST             | RALIA & NEW ZEALAND                           |   |
|------------------|-----------------------------------------------|---|
| ttome I Abo      | ut   Link   Essays   Contect   Louout   Admin | 1 |
| First Name       |                                               |   |
| Surname          |                                               |   |
| Production Title |                                               | ) |
| Company Name     |                                               |   |
| Reference Title  |                                               |   |
| Venue Name       | 5,00                                          |   |

Figure 5 - Main search screen. Production title search for 'candy'.

The Search Results screen shows that there is no existing listing for *Candy*. To add a listing for *Candy* click on the **Add button** (located beneath the entries found).

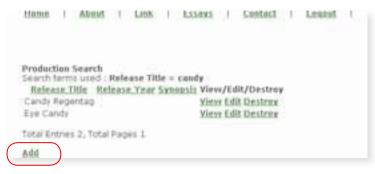

Figure 6 - Production title search result.

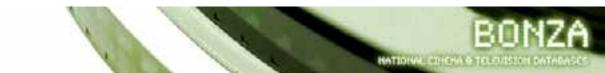

#### New production title screen

When I created the Production Title record for *Candy* I listed whatever information I had for this film.

When you want to create a Production Title record you should have data for the Release Title, First Release Year, Production Year, Synopsis, and Comments.

The date field for a production title is listed as yyyy (for example: 1976 or 2005 etc).

Release Title – the name of the film. If the film was listed under any other title you can add that to the Alternative Title field.

Synopsis – Describe the film (this is a place for a short summary of the film's plot for example)

Comments – Talk about what you think about the film (good/bad etc).

After adding as much as I could I clicked the **Save button**.

This creates a record for the film in the database (so now I could do a search on *Candy* and the record would appear).

| Release Title      | Candy           |                                                                                                    |
|--------------------|-----------------|----------------------------------------------------------------------------------------------------|
| Convergent Title   |                 |                                                                                                    |
| Alternative Title  | [               |                                                                                                    |
| FIRST PANAGE VALUE | 2306            |                                                                                                    |
| Production Vear    | 2005            |                                                                                                    |
| \$993ptile         | relationship is | fails in love with a post who takes heroin. Their couple's<br>a followed with the druge influencing and taking over both people. |
|                    | A fine midation | a to the depresency modern Aserration druggle genre of films.                                                                    |
| Comments           |                 |                                                                                                    |
| Committe           |                 |                                                                                                    |

Figure 7 – Data entry screen for production title record (Candy). Click 'Save' to continue.

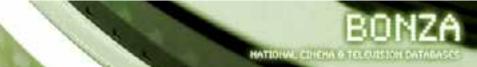

After clicking the **Save button**, the record expands. Now you can add extra info about cast, crew, companies and references about the film.

|                                                                                                    | ind i berri       | Forders   Contract     | Light                             | a hour an our i i i d'anne a fh |
|----------------------------------------------------------------------------------------------------|-------------------|------------------------|-----------------------------------|---------------------------------|
| Adlance                                                                                                    | MARCHINE          |                        |                                   |                                 |
| TRIE                                                                                                    | Credy             |                        |                                   |                                 |
| Capyright<br>Title                                                                                                    |                   |                        |                                   |                                 |
| Alternative                                                                                                    |                   |                        |                                   |                                 |
| Cesiatries                                                                                                    | -                 |                        |                                   |                                 |
| Of<br>Preduction                                                                                                    |                   | Auto Criatery          |                                   |                                 |
|                                                                                                    |                   |                        |                                   |                                 |
| Production C                                                                                                    |                   |                        |                                   |                                 |
| f Chron Pinel                                                                                                    | inclus. Countries |                        |                                   |                                 |
|                                                                                                    |                   |                        |                                   |                                 |
| Fürst<br>Retrase                                                                                                    | liex              |                        |                                   |                                 |
| K047                                                                                                    | line .            |                        |                                   |                                 |
| Productian<br>Tear                                                                                                    | 00.00             |                        |                                   |                                 |
| 1987                                                                                                    | a second period   | . falls in love with a | e port she takan beredan. Th      | e cenale's                      |
| Sarragain.                                                                                                    |                   |                        | druge unfluencing and takin       |                                 |
| Carrenzada                                                                                                    | a may wanter      | at to the aspending t  | Andrickisten, diriggin, genre, id | 11140.                          |
| 2002.02                                                                                                    |                   |                        |                                   |                                 |
| Actor's C                                                                                                    |                   | Thinkter               | 14.58                             |                                 |
| Actor                                                                                                    |                   |                        |                                   |                                 |
| 9 Close Arts                                                                                                    | e .               |                        |                                   |                                 |
|                                                                                                    |                   |                        |                                   | 1.0                             |
| Compenses<br>Name                                                                                                    |                   | 80.4                   | Elfza Hota                        | 64.00                           |
| Creter                                                                                                    |                   |                        |                                   |                                 |
| * Chose Crew                                                                                                    | 0                 |                        |                                   |                                 |
| and a later of the                                                                                                    |                   | 11 1 - 1 1 1 T I       | 1.0                               |                                 |
| Heferiecell                                                                                                    |                   | 2+119 https://         | 41.0                              |                                 |
| Heferiese                                                                                                    |                   |                        |                                   |                                 |
|                                                                                                    |                   |                        |                                   |                                 |
|                                                                                                    |                   |                        |                                   |                                 |
| Y clase Bate                                                                                                    | eyece.            |                        |                                   |                                 |
| t clase Hafe                                                                                                    | eveca             |                        |                                   |                                 |
| * Chice Rafe                                                                                                    | tynca             | Periet                 | Butta Nota                        | 14.14                           |
| <ul> <li>Chose Party</li> <li>Campony</li> <li>Natio</li> </ul>                                                                                                    | eyeca             | Fele                   | Bolia Nota                        | 1.1                             |
| <ul> <li>Campony<br/>Natio</li> <li>Campony</li> <li>Campony</li> </ul>                                                                                                    |                   | Polis                  |                                   | 14.14                           |
| <ul> <li>Chose Party</li> <li>Campony</li> <li>Natio</li> </ul>                                                                                                    |                   | Fals                   | field a Nota                      | 2.0                             |
| <ul> <li>Campony Rate</li> <li>Campony Rate</li> <li>Campony</li> <li>Campony</li> <li>Class Campony</li> </ul>                                                                                                    |                   | Refer                  | fieles fieles                     | 34.5                            |
| <ul> <li>Chose Bate</li> <li>Campony</li> <li>Campony</li> <li>Campony</li> <li>Classe Campony</li> <li>Verse</li> </ul>                                                                                           |                   |                        |                                   |                                 |
| Chock Rafe     Campony     Acto     Campony     Campony     Compony     Compony     Compony     Second Com     Varian     preduction                                                                               |                   | Start Data             | [Botca State]                     | a.d                             |
| Clase Bate     Caropore     Mattee     Caropore     Mattee     Caropore     Vense Com     Vense     preduction     vatibilitied                                                                                    |                   |                        |                                   |                                 |
| Clase Bate     Caregoine     Martee     Caregoine     Caregoine     P Clase Com     Production     workBitted     Clasese                                                                                          |                   |                        |                                   |                                 |
| Clase Bate     Caropore     Mattee     Caropore     Mattee     Caropore     Vense Com     Vense     preduction     vatibilitied                                                                                    |                   |                        |                                   |                                 |
| Clase Bate     Caregoine     Martee     Caregoine     Caregoine     P Clase Com     Production     workBitted     Clasese                                                                                          |                   |                        |                                   |                                 |
| Clase Bate     Caregoine     Martee     Caregoine     Caregoine     P Clase Com     Production     workBitted     Clasese                                                                                          |                   |                        |                                   |                                 |
| Classe Batte     Carseptore     Nation     Carseptore     P Classe Comp     Production     workBitted     Classes                                                                                                  |                   |                        |                                   |                                 |
| Clabe Rate     Caregory     Rate     Caregory     Caregory     Clabe Care     preclaction     coldition     ClaberCare      ClaberCare                                                                             |                   |                        |                                   |                                 |
| Classe Bate     Carspore     Nation     Carspore     Process     Carse     Carse     Carse     Carse     Carse     Carse     Carse     Carse     Carse     Carse     Carse     Carse     Carse     Carse     Carse |                   |                        |                                   |                                 |
| Clabe Rate     Caregory     Rate     Caregory     Caregory     Clabe Care     preclaction     coldition     Claber Care      Claber Care                                                                           | 1000              |                        |                                   | A23                             |
| Clabe Rate     Campure     name     Campure     Campure     Clabe Cam     Vene     ventar     preclaction     control     Clabe Cam      Clabe Cam                                                                 | 1000              |                        |                                   | A23                             |
| Clabe Batty     Canopurer     Rattole     Camputer     Clabe Camp     Vernee     practaction     outfilted     Clabere     Clabere     Number                                                                      | 1000              |                        |                                   | A23                             |
| Clabe Ratio     Camputer     Nation     Camputer     Clabe Cam     Verse     production     control     Clabers     Number                                                                                         | 108e              |                        |                                   | A23                             |
| Clabe Batty     Canopurer     Rattole     Camputer     Clabe Camp     Vernee     practaction     outfilted     Clabere     Clabere     Number                                                                      | 108e              |                        |                                   | A23                             |
| Clabe Ratio     Camputer     Nation     Camputer     Clabe Cam     Verse     production     control     Clabers     Number                                                                                         | 108e              |                        |                                   | A23                             |

Figure 8 - Expanded data entry screen for production title.

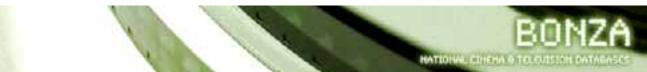

#### Adding cast to the production title record

Let's start with the main cast and crew for *Candy*.

Firstly I add Heath Ledger as he played the lead role of the character Dan.

I type in the Actor field: Heath. See how this field is showing me a list of options (Figure 9) to find a match to what I have typed?

| Artar's                  | turi                                                 | (Type)       | 1444        |      |
|--------------------------|------------------------------------------------------|--------------|-------------|------|
| Arter<br>† ()tos Arto    | Jon Authoritype<br>Daithes Heats<br>Sector Authority |              |             |      |
| Castropary ini           | Harris Caller                                        |              | Sitylett    | jar. |
| tion<br>† Divie Cian     | Harter below<br>Harter before<br>Harter Hitted       |              |             |      |
| informed<br>In           | NUT WITH                                             | 8 de e feche | 244         |      |
| telsenod<br>† slace Kulo | Jam-kazb<br>Manuel main<br>Jaines reast              |              |             |      |
| 1 ang mg                 | Baha Heatricia<br>Benar Vermote                      | 10           | 3 the value | -41  |
| Company .                |                                                      |              |             |      |
| + Close Care             | ana a                                                |              |             |      |

Figure 9 - Adding an 'Actor' to a Production title record.

Heath Ledger is already listed in Bonza as his name appears in the drop-down menu. I choose the Heath Ledger record by moving the mouse over onto his name and it becomes highlighted in yellow. I then **click** on his name for it to appear in the Actors field.

I need to add the Character that Heath Ledger played in Candy. The role he played was Dan, so I add this into the Character field.

It is important to ALWAYS select a name from the dropdown box if it matches the name you are typing in. This is so the database can link existing records and it avoids record duplication.

I then click on the **Add button** next to these fields and it creates a new link. Now the Candy record and the Heath Ledger record are linked.

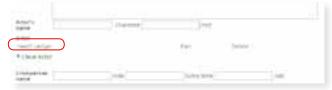

Figure 10 - 'Heath Ledger' is now linked to 'Candy'.

I could click on the Heath Ledger (link in green) and that would take me to his record screen. In Heath Ledger's record I could see what other productions he has worked on and I can jump to those records if I like. But I decide to keep adding cast members to the *Candy* record.

#### Adding a new actor to a production title record

I try to add Abbie Cornish who played the character *Candy*. I notice that her name doesn't appear in the box below the field.

| Actor's<br>name | Abbie         | tieracter | Add    |
|-----------------|---------------|-----------|--------|
| Actor           | Abble Raistan |           |        |
| Heath Ledy      | WC .          | Dan       | Delata |
| + Close Ac      | tor           |           |        |

Figure 11 - Creating a new record for Abbie Cornish.

This is OK. It means that a Person Record for Abbie Cornish does not exist on the Bonza database, and I will need to add a new Person Record for her.

To add a new Person Record for Abbie Cornish I have to; type in her name in the text field, list the character's name she played in the film and click on the **Add button**.

| Actor's name          | Abbie Comish | Character Candy |     | Am     |
|-----------------------|--------------|-----------------|-----|--------|
| Actor<br>Heath Ledoer |              |                 | Dan | Delute |
| # Close Acto          | ,            |                 |     |        |

Figure 12 - Adding 'Abbie Cornish' and her character. Click on Add to create a new record for Abbie Cornish.

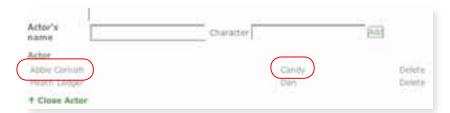

Figure 13 - Abbie Cornish now has a record on the database.

This means that there is a Person Record in Bonza for Abbie Cornish.

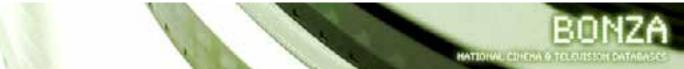

If I click on **Abbie Cornish** link I will go to the view record screen for her.

| Hame     | About | Link | E35893   | i Contact i Loo  | uut   Admin |
|----------|-------|------|----------|------------------|-------------|
| tamp     |       |      | Abbie Co | mith             |             |
| Cateda   |       |      | Act      | DF               | Candy       |
| Usten De | strow |      |          | Close Role Links | í.          |

Figure 14 - Abbie Cornish view record screen. Click on 'Edit' to edit the record.

I can see that she is linked to the film Candy as an actor but I want to add some more information to her record. So I click on **Edit button** and go to the edit Abbie Cornish (Person Record) screen.

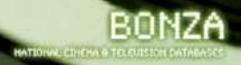

#### Editing a person record (Abbie Cornish)

| Holds Name               | Adox       |            |              |      |
|--------------------------|------------|------------|--------------|------|
| furname                  | Carmin .   |            |              |      |
| Other Name               | 1000       |            |              |      |
| Rotts Year               | 0.00       |            |              |      |
| Desits, Tame             | 00.000     | 1.1        |              |      |
| Caurriey                 | Milesenet. | (F)        |              |      |
|                          |            |            |              |      |
| Con marrie               |            |            |              |      |
| Acted In                 |            | Dante      | () AM        |      |
| Active                   |            |            |              |      |
| Carely                   |            | Cer m      | Colory       |      |
| Close Actor              |            |            |              |      |
| Crewed in                |            | 144        | Table Note:  | 3.64 |
| Cierco 1                 |            |            |              |      |
|                          |            |            |              |      |
| Cane Dreve               |            |            |              |      |
| Autherse                 |            | Deshes     | 44           |      |
| Author                   |            |            |              |      |
| <sup>0</sup> Cees Arthur |            |            |              |      |
| Referenced in            |            | Liero Auto | 425          |      |
| National Contract        |            |            |              |      |
| Cose Referen             |            |            |              |      |
| Company<br>worked for    |            | (here)     | Eatra haire  | 140  |
| Company                  |            |            |              |      |
|                          |            |            |              |      |
| * Class Comport          | *          |            |              |      |
| Value worked             |            | - Apr      | Detta liaru. | hite |
| Chama                    |            |            |              |      |
| * One Deere              | (<br>      |            |              |      |
|                          | THE        |            |              |      |
| Manue.                   | form :     |            |              | 5,44 |
| Martine 1                |            |            |              |      |
|                          |            |            |              |      |
| Class Bris               |            |            |              |      |
| Enlager                  |            | DUG-hida   | 1.40         |      |
| Extragel                 |            |            |              |      |
| Case Incom               |            |            |              |      |
|                          |            | - Net      |              |      |
| Collection               |            |            |              |      |
| Calection                |            |            |              |      |
| Colorition<br>Boots2     |            | -          | are.         |      |
| Calection                | -          | ~          | are.         |      |
|                          | -          | -          | all a        |      |

Figure 15 - Add/edit person record screen (Abbie Cornish).

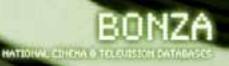

I can add or edit all sorts of information about her. I added some comments about her and added her birth date (this is added as the year only - 1982).

| First Name   | Appoe                                                                                         |                                                                                                    |
|--------------|-----------------------------------------------------------------------------------------------|----------------------------------------------------------------------------------------------------|
| Mobile Norma | 2000 C                                                                                        |                                                                                                    |
| Sumama       | Cernish                                                                                       |                                                                                                    |
| Other Name   | Trans. 3                                                                                      |                                                                                                    |
| Birth Year   | 1992                                                                                          |                                                                                                    |
| Death Year   | 0000                                                                                          |                                                                                                    |
| Country      | Australia                                                                                     | (4)                                                                                                    |
| Commenta     | Actress who received critical<br>Somersbult, She has since in<br>temate role in the Jane Camp | accaim for her performance as Isiai in the 2004 Australian feature<br>acts an impression internationally and has recently featured in the lead<br>ion film Bright Star. |

Figure 16 - Added some personal information to the Abbie Cornish person record.

I want to add that she acted in the film Somersault. This is easy to do.

I click in the Acted In field and type in the film title.

| Acted in      | Somers    | Character | Add    |  |
|---------------|-----------|-----------|--------|--|
| Actor         | Somesault |           |        |  |
| Candy         |           | Candy     | Delete |  |
| * Close Actor |           |           |        |  |

Figure 17 - Linking a production title to a person who acted in the production.

Somersault already has a listing so I click on the full title from the dropdown box and then added the character she played in the film (Heidi). Then I click on the add button and she is now linked to the record for Somersault.

| Acted in            | Daracter | Add              |  |
|---------------------|----------|------------------|--|
| Actor<br>Somersnuff | (Hed)    | Delete<br>Delete |  |

Figure 18 - Cornish's record now is linked to Somersault and Candy with the character's names she played listed.

To save all the information added to her entry (birth year, description etc) I need to click on the **Save button** which is at the bottom of the screen. Any created links created to and from a record are saved automatically.

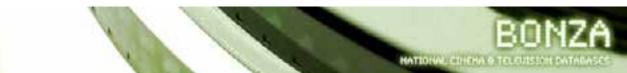

| Kame<br>Birth Year<br>Death Year<br>Country<br>Comments | Abble Cornish<br>1592<br>0500<br>Australia<br>Australia<br>Au |
|---------------------------------------------------------|----------------------------------------------------------------------------------------------------|
| adding                                                  | the state of the state of the s                                                                                                    |
| Actor ( click b                                         |                                                                                                    |
| E.01                                                    | Desit                                                                                                    |
|                                                         | 34981                                                                                                    |
|                                                         | in & Seve Zealand   Search - Prench Creams   Terms of Las                                                                                                    |

Figure 19 - The view screen for Abbie Cornish after her record was edited.

After clicking the **Save button** I am sent to her View Record page. All the changes made have been updated.

I still have more work to do on *Candy*, so I'll click on the **Candy** link to get to the *Candy* record.

| wissand .    | 2006                                                             |                                         |                                             |
|--------------|------------------------------------------------------------------|-----------------------------------------|---------------------------------------------|
| noduction    | 2005                                                             |                                         |                                             |
| omments      | A fine addition to the depres                                    | sing Australian druggle genne of films. |                                             |
| inquis       | A young artist falls in love wi<br>influencing and taking over b |                                         | ole's relationship is followed with the dru |
|              |                                                                  | Actors                                  |                                             |
| Abbie Carnis | sh                                                               | Actor                                   | Candy                                       |
| teath Ledge  | er.                                                              | Actor                                   | Don                                         |
| $\bigcirc$   |                                                                  | Close Actors                            |                                             |
| in Edit Dest | 0.0 A                                                            |                                         |                                             |
|              |                                                                  |                                         |                                             |
| and a second | stralia & Neve Zealand   Fre                                     | and discount 1. Transit of them         |                                             |

Figure 20 - Back at the Candy record. Notice that the links to the actors are now showing.

Click on the **Edit button** (left of screen beneath the actors) to add more information to this production title record.

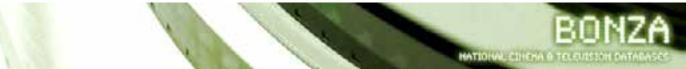

I have continued linking actors to the *Candy* record. Some I had to create new records for, others I linked existing records to the *Candy* record.

All of the actors listed have their own Person Records that can be edited like I just did with Abbie Cornish.

| † Close Actor                                                                                |                                                                                               | Extra Note |                                                          | Add |
|----------------------------------------------------------------------------------------------|-----------------------------------------------------------------------------------------------|------------|----------------------------------------------------------|-----|
| Holly Austin<br>John Lee<br>Noni Hastehurst<br>Roberto Heza-Hont<br>Tom Budge<br>Tony Martin | Surrypasses Shop Assistant<br>Hock Shop Man<br>Etsine Wyatt<br>Jorge<br>Schumann<br>Jim Wyatt |            | Delete<br>Delete<br>Delete<br>Delete<br>Delete<br>Delete |     |
| Actor<br>Abbie Comisti<br>Craig Horaghan<br>Geoffrey Rush<br>Heath Ladger                    | Candy<br>Washing Mathine Dealer<br>Calper<br>Dan                                              |            | Delete<br>Delete<br>Delete<br>Delete                     |     |
| Actor's<br>name                                                                              | Character                                                                                     | 24         |                                                          |     |

Figure 21 - Lots of actors have been added to the Candy record.

#### Adding crew to a production title

It's time to add some crew members to the record.

The Director of the film *Candy* is Neil Armfield. I type his name in the Crew field. A dropdown list of names will appear as the database (as with Actor) tries to find a match with a record already on the database. Neil Armfield is not listed, so I will be making a new record up for him. His record, like the Abbie Cornish and other actors, is known as a Person Record.

After typing his name in I click the mouse in the next field which is called **Role**.

| Timy Martin                | Jees Wyatt. |            | Delete |
|----------------------------|-------------|------------|--------|
| † Close Actor              |             |            |        |
| Crewperson<br>name<br>Crew |             | Extra Note | Add    |
| t Close Crew               |             |            |        |
| Referenced r               |             |            |        |

Figure 22 - We have to create a new person record for Neil Armfield.

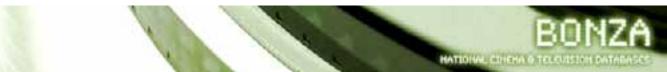

The role field is where I list what role the crew member fulfils within the production. So for Neil Armfield I have to type that he was the Director of the film. I choose the option from the dropdown list by clicking on it.

| Tony Martin.       |               | 3m Wyatt                       | Delete |
|--------------------|---------------|--------------------------------|--------|
| + Close Actor      | é –           |                                |        |
| Crewperson<br>name | Neil Armfield | Re Dir Extra No                |        |
| Crew               |               | Directing Animator<br>Director |        |
| + Close Crew       |               | Director of Photography        |        |
| Referenced<br>in   |               | Estra Note                     | 10     |

Figure 23 - Choose 'Director' from the role field. If you don't choose from the list the record will not save.

The Extra Note field (on the far right) is useful if there is anything particularly interesting about the person or the role played in relation to the production title. At the moment I don't need to add anything extra so I leave the Extra Note field blank and click on the **Add button**.

| Tony Martin          |          | Jim Wyatt              |            | Deiefa |
|----------------------|----------|------------------------|------------|--------|
| + Close Actor        |          |                        |            |        |
| Crewperson           | A        | ole                    | Extra hote | 14.64  |
| Crew<br>Nol Armfloid | Director | ckik to add extra Hote |            | Deleta |
| † Close Crew         |          |                        |            |        |
| Referenced           |          | eten Moda              | 2.44       |        |

Figure 24 – A record has been created for Neil Armfield.

As with Abbie Cornish I could edit his record file if I wished but I decide to add more crew members to the *Candy* 'production title' record.

#### Multiple listings within production records

Whilst adding the screenwriters I notice that Neil Armfield is one of them. This is fine, a person can be listed more than once in a production title record. Just follow the same procedure as before, but when choosing the 'Role' pick 'Screenwriter' from the drop down list.

| Crewperson name | Rate         | Extra Note               | Add    |
|-----------------|--------------|--------------------------|--------|
| Critw           |              |                          |        |
| Net Armiticid   | Director     | click to add extra note. | Owiete |
| Luke Davies     | Screenwriter | click to add extra note  | Delete |
| Riel Armiliaid  | Screenwriter | click to add extra note  | Delete |

Figure 25 - Neil Armfield is listed twice. This is fine.

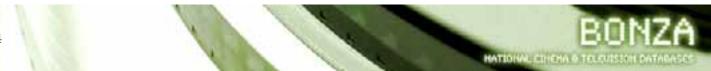

#### Adding company records to production title (Candy)

After I have added enough crew to the *Candy* production title record, I need to add the companies that had a hand in making *Candy*.

| Company<br>name                  | Australian film finan                                                                | Roke       | Extra faite | 3.00 |
|----------------------------------|--------------------------------------------------------------------------------------|------------|-------------|------|
| Company                          | Australia: Film Finance<br>Cal-operation                                             | J          |             |      |
| † Cluse Con                      | p Australian Fim Finance                                                             |            |             |      |
| Venue<br>production<br>exhibited | Australian Film Finance<br>Carporation<br>Australian Film Finance<br>Corporation Utd | itart Date | End Date    |      |
| Cinema<br>+ Ciner Cine           | Australian Film Finance<br>Corporation Pty Ltd                                       |            |             |      |

Figure 26 - Add company from the Candy production title screen.

Linking to a Company Record works the same way as the link to a crewperson does. The database analyses the name and role you type in and tries to match it. You can make a simple new company entry or link to a company already listed on the database. Like the Crew section, you must use a Role from the list (remember you need to click the role from the list) and you can use the Extra Note field to list extra information about a company that is important.

Renaissance Films was a production company for the film *Candy* but had no previous listing in the Bonza database.

Like the crew listing I type the company name in and then type the name of a role and match the role from the list beneath the box. I then click on **Add button**. Now the company is added to the database, with a link to the Production Title Record *Candy*.

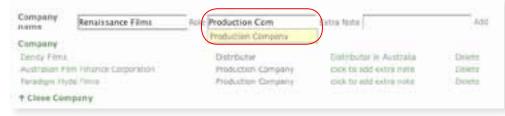

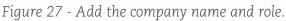

| Company<br>Name                     | t=le                | Estia fiota               | Add      |
|-------------------------------------|---------------------|---------------------------|----------|
| Company                             |                     |                           |          |
| Distriby Films                      | Distributor         | Distributor in Australia  | Centrino |
| Australian Film Pinance Corporation | Production Company  | cheb tui add avetra Hotal | Cudatal  |
| Paradigm Hude Filma                 | Production Concurry | dick to add extra note    | Crebeter |
| Renaissance Films                   | Production Company  | dick to add extra note    | Celma    |

Figure 28 - New company added.

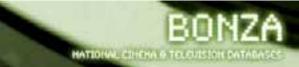

#### Editing a company record (Renaissance Films)

I want to add some more information about Renaissance Films, so I click on their name to see their entry. Then I click the **Edit button** to add more data.

| Logand Dr. 1 shuderedd                                                                              | BONZA               |
|----------------------------------------------------------------------------------------------------|---------------------|
| AUSTRALIA & NEW ZEALA                                                                               | ND                  |
| Hanni   Hand,   Smarth   Fanaya   Statust   Liquid -                                                | A Data and A Marine |
| Marrow Remainsance Pilong<br>and (ap.)<br>Prophetisan Title Linvariad in ( dilets to view )<br>1.01 | Dest-sy             |
| and Automa Alter Same ( Marth - Herst Course ) from Plan                                            |                     |

Figure 29 - View screen for Company record Renaissance Films. Click the 'Edit button' to edit the record.

| Company<br>Name          | Renalizzance Films                      |            |                 |       |
|--------------------------|-----------------------------------------|------------|-----------------|-------|
| Fown<br>State            | Urikricen +                             |            |                 |       |
| Dr State                 | 1 T 1 T 1 T 1 T 1 T 1 T 1 T 1 T 1 T 1 T |            |                 |       |
| Dihar                    |                                         |            | _               |       |
| Country                  | Unknown                                 | 1          | 1               |       |
| Comments                 |                                         |            |                 |       |
| Displayee                | 1                                       | Rule       | Estra Nata      | AM    |
| Parque                   |                                         |            |                 |       |
| † Clean Per              | and the second second                   |            |                 |       |
| Production               |                                         |            |                 | 2011  |
| tiele<br>Involvest im    | 1                                       | HD+        | EXERN NEED      | All   |
| Productions              | · · · · · · · · · · · · · · · · · · ·   |            |                 |       |
| Carry                    | Production Company                      | offette At | alti estra vura | Owner |
| † Clase Pro              | ductions                                |            |                 |       |
| Reference<br>involved in |                                         | 8.58       | Extra Note      | All   |
| Referances               |                                         |            |                 |       |
| † Class Ref              | WIERCER.                                |            |                 |       |
| Venue<br>invelved in     | 1                                       | Rote       | Extra-Neta      | Add   |
| Cineme                   |                                         |            |                 |       |
| t Date De                | ema                                     |            |                 |       |
|                          |                                         |            |                 |       |

Figure 30 - Edit entry for company Renaissance Films.

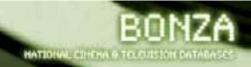

I have found out that this company was based in the United Kingdom, ceased trading in 2005, and that the Managing Director of the company was Angus Finney. I can add this information easily.

I have added the country information in the country section, the cessation of trading information in the description and have linked Angus Finney in the people section (I listed his role as an Executive).

After creating the links and saving, this is what the entry now looks like.

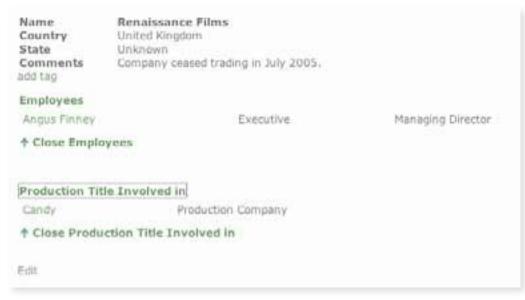

Figure 31 - Updated company record for Renaissance Films (expanded fields).

I go back to the record for *Candy* (click on the text *Candy*) link to add more information for the production title.

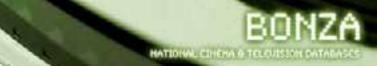

#### Final production title record screen

After adding more information for your production title you will see that your film entry gets quite large with the amount of cast, crew and companies you have been able to attach to the production.

| Title<br>Released                                                                                                    | Candy<br>2006     |                      |                                          |                                      |
|----------------------------------------------------------------------------------------------------|-------------------|----------------------|------------------------------------------|--------------------------------------|
| Production                                                                                                    | 2005              |                      |                                          |                                      |
| Year<br>Director                                                                                                    | Net Arrefult      |                      |                                          |                                      |
| Commanta                                                                                                    |                   | to the depressing Au | stralian druggie genre of f              | lima.                                |
| Synopsis                                                                                                    | A young artist I  |                      | set who takes heroin. The                | couple's relationship is followed wi |
| edd tag                                                                                                    | -1.78° / 0.770.85 |                      | and waters                               |                                      |
| Actors                                                                                                    |                   |                      |                                          |                                      |
| Abble Comish                                                                                                    |                   | Actor                | Candy                                    |                                      |
| <b>Croig Horaghan</b>                                                                                                    |                   | Actor                | Washing Machine I                        | Dealer                               |
| Geoffrey Rush                                                                                                    |                   | Actor                | Casper                                   |                                      |
| Health Lodger                                                                                                    |                   | Actor                | Den                                      |                                      |
| Holy Austin                                                                                                    |                   | Actor                | Sunglasses Shop A                        | asistant                             |
| John Lee                                                                                                    |                   | Actor                | Hock Shop Man                            |                                      |
| Noni Haziehurst                                                                                                    |                   | Actor                | Elaine Wyatt                             |                                      |
| Ruberto Mess-Me                                                                                                    | inte :            | Actor                | Jorge                                    |                                      |
| Tirm Budge                                                                                                    |                   | Actor                | Schumann                                 |                                      |
| Tony Martin                                                                                                    |                   | Actor                | Jim Wyatt                                |                                      |
| + Close Actors                                                                                                    |                   |                      |                                          |                                      |
|                                                                                                    |                   |                      |                                          |                                      |
| Crittwi                                                                                                    |                   |                      |                                          |                                      |
| Laurie Faren                                                                                                    | A                 | rt Director          |                                          |                                      |
| Alson Heir Assistant Director                                                                                                    |                   | Second               | f Assistant Director                     |                                      |
| Chris Wabb                                                                                                    | A                 | ssistant Director    | Pirat A                                  | wildant Director                     |
| lain Canting                                                                                                    | . A               | secclatie Producer   |                                          |                                      |
| NAKal Starrett                                                                                                    | C                 | asting               |                                          |                                      |
| Garry Phillips                                                                                                    | 0                 | inematographer       |                                          |                                      |
| Paul Chartier                                                                                                    | C                 | omposer              |                                          |                                      |
| Judie Fried                                                                                                    | 0                 | ootume Designer      |                                          |                                      |
| Neil Armiteit                                                                                                    | 0                 | (relation)           |                                          |                                      |
| Datly Cooper                                                                                                    | E                 | ditor                |                                          |                                      |
| Andrew Mackie                                                                                                    | E                 | xecutive Producer    |                                          |                                      |
| Arigus Filmey                                                                                                    | £                 | xecutive Producer    |                                          |                                      |
| Michael Whyles                                                                                                    | E                 | xecutive Producer    |                                          |                                      |
| Richard Rayten                                                                                                    |                   | xecutive Producer    |                                          |                                      |
| Libby Sharpe                                                                                                    | 1                 | ine Producer         |                                          |                                      |
| Emile Sherman                                                                                                    | :P                | roduper.             |                                          |                                      |
| Marganit Fink                                                                                                    | P                 | roducer              |                                          |                                      |
| Robert Cousins                                                                                                    | Pi                | roduction Designer   |                                          |                                      |
| Luke Devies                                                                                                    | S                 | creen wither         |                                          |                                      |
| Nell Armfield                                                                                                    | 5                 | creenwriter          |                                          |                                      |
| † Close Crew                                                                                                    |                   |                      |                                          |                                      |
| Companies                                                                                                    |                   |                      |                                          |                                      |
| and the second second sec |                   |                      | Distributor                              | Distributor in Australia             |
| Australian Film F                                                                                                    | manua Competito   |                      | Production Company                       | Distributor in Mustrana              |
| Paradigm Hyde F                                                                                                    |                   |                      | Production Company                       |                                      |
| Line nordine suiding a                                                                                                    |                   |                      | Production Company<br>Production Company |                                      |
| Renationance Film                                                                                                    |                   |                      |                                          |                                      |
| Penalisiance Film<br>† Close Compar                                                                                                    |                   |                      |                                          |                                      |

Figure 32 - Candy Production title record view screen (expanded).

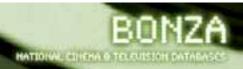

## ADD PERSON

The process of adding a Person Record to Bonza is set out here:

1. Make sure you are logged into Bonza and go the search screen

| Feet Name        | Teps                             |          |
|------------------|----------------------------------|----------|
| Buttane (acpl)   | Testi                            | ng       |
| Preduction Title | ameree lag                       |          |
| Campung Nerro    | thrifer some of<br>tag cost mem. | 7.87<br> |
| Reference Tille  | STR.                             |          |
| Vetua Note       | 100                              |          |

Figure 33 - Searching for Gulpilil (Jamie Gulpilil).

2. Do a search for a Person Record on the search screen.

| Start' Strid Land        | First Roma + , Family Na  | eve = gertpikt |                    |                  |
|--------------------------|---------------------------|----------------|--------------------|------------------|
| First Name<br>Doubt      | Parcily Baltin<br>Galille | Borth Taur     | View/bilt/Dealersy | New YOR DERIVATI |
| Inter Contrines 1, Today | Pages 1                   |                |                    |                  |

Figure 34 - Search results for person Gulpilil. Jamie Gulpilil doesn't show up so he can be added.

3. If the Person Record doesn't appear in the search results screen then click the **Add button**.

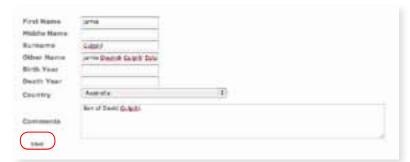

Figure 35 - Adding information to fields for Jamie Gulpilil. Click 'Save' to save the record and to add more information to the record.

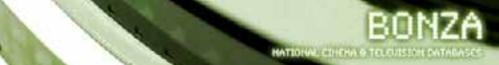

- 4. You are in a new blank Person Record screen. The information you will need to add to this screen are First Name and Surname. If you have other information relating to the other fields shown then you can add them.
- 5. Click the **Save button** to save the record to the Bonza database.

| First Manual    | (0.01)                   |                |        |      |
|-----------------|--------------------------|----------------|--------|------|
| Million Service |                          |                |        |      |
| forene          | 3491                     |                |        |      |
| Other Name      | personal laster personal |                |        |      |
| Birth Year      | 36.00                    |                |        |      |
| Death Your      | -                        |                |        |      |
| Distantive      | Autorite                 | - D            |        |      |
|                 | The of Taxof Galattic    |                |        |      |
| C-married       |                          |                |        |      |
|                 |                          |                |        |      |
| Arrest in       |                          | (Printer )     | then . |      |
| Autor/          |                          |                |        |      |
|                 |                          |                |        |      |
| Close Activ     |                          |                |        |      |
|                 |                          |                |        |      |
| freedo in       |                          | he             | 221490 | . 44 |
| trees           |                          |                |        |      |
|                 |                          |                |        |      |
| Clean Care      |                          |                |        |      |
|                 |                          |                |        |      |
| Authorsed       |                          | Entry New York | 140    |      |
| Autom:          |                          |                |        |      |
| · Case Survey   |                          |                |        |      |
|                 |                          |                |        |      |
| Referenced to   |                          | Calcor State   | 1.00   |      |
| Buddenson (     |                          |                |        |      |

Figure 36 - Expanded person edit screen for Jamie Gulpilil.

6. The screen will then expand so that you can add links to other records in the Bonza database. The expanded screen is like the Edit Person record screen shown earlier (see the Abbie Cornish example earlier).

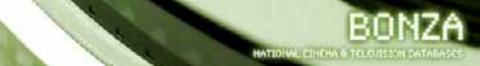

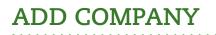

1. Make sure you are logged into Bonza and go to the Australia and New Zealand search screen.

| First Name        |      |       |
|-------------------|------|-------|
|                   |      | INCO. |
| Production Tillin |      | INCO. |
| Consisting Roma   | bind | INCO. |
| Aufennez Tille    |      | 1550  |
| Value Name        |      | 100   |

Figure 37 - Searching for company.

2. Do a search for a Company Record on the search screen.

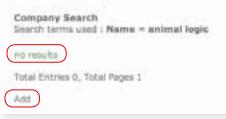

Figure 38 – Search results show no record on Bonza for Animal Logic.

3. If the Company Record doesn't appear in the search results screen then click the **Add button**.

| Company<br>Nome           | Annel Lapit                 |                                                      |
|---------------------------|-----------------------------|------------------------------------------------------|
| State                     | Universe 1                  |                                                      |
| Or State Other<br>Country | Auttala                     | (7)                                                  |
| Comments                  | Autopian based primators of | organs that has worked an many major American films. |
| ***                       |                             |                                                      |

Figure 39 - Adding information to a blank Company Record form. Click 'Save' to save record and to add more information to this record.

4. You are in a new blank Company Record screen. The information you will need to add to this screen is the Company Name. If you have other information relating to the other fields shown then you can add them.

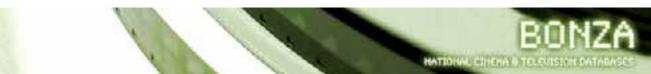

5. Click the **Save button** to save the record to the Bonza database.

| Exclusion                | Are that Logic |        |                                       |          |
|--------------------------|----------------|--------|---------------------------------------|----------|
| Town                     | Contra materia |        |                                       |          |
| State                    | University 17  |        |                                       |          |
| Dr Shahe Other           | 1              |        |                                       |          |
| Country                  | Autoria        |        | 团                                     |          |
|                          |                |        | crief or warp replic American Street. |          |
| Commercia                |                |        |                                       |          |
| Kripleyee<br>epite       | 2              | (Arie) | Zidos Note -                          | T Ast    |
| Paraphe                  |                |        |                                       |          |
| <sup>†</sup> Dess Fanges |                |        |                                       |          |
| Preduction               |                |        |                                       |          |
| Talie investvest<br>in   |                | No.    | (a) a finite                          | - []-4.8 |
| Preductions              |                |        |                                       |          |
| Dom Prinket              |                |        |                                       |          |
|                          |                |        |                                       |          |

Figure 40 - Animal Logic company record has been created. This is the expanded edit screen for this record.

6. The screen will then expand so that you can add links to other records in the Bonza database (see the Renaissance Films example earlier).

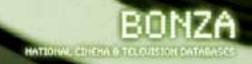

## REFERENCE RECORDS

The Bonza database allows you to add many different **types** of reference records: book, book chapter (referred to in Bonza as Chapter), Newspaper article, Journal/Periodical/magazine article (referred to in Bonza as Journal), Website article, and Picture.

The aim of reference records is to provide enough information within them so that future users of Bonza can see what reference you have created and why you have created it. They need meet a reference standard: that is if you have created a book reference it needs to include the same information that you would add for a reference list in an essay.

Currently the best way for you to check and link reference records is to work from the reference record itself rather than linking from a different type of record.

#### Reference record fields - types

Within the reference record different fields should be filled in for different types of records. You should only add information to the fields relevant to your reference type.

When you have chosen your reference type, the database will only allow you to add data to certain fields.

Type – where you denote what kind of reference you are creating. You can choose from the dropdown menu the options of book, chapter, journal, newspaper, web article, picture, or Unknown (which you could use if you are unsure what type of record you have).

| The<br>Chapter/Wee                       | []          |           |   |   |  |
|------------------------------------------|-------------|-----------|---|---|--|
| arkiciu Otlan<br>Rollinentee<br>Rollinet |             | Enro Mate |   | - |  |
| Automa 1                                 |             |           |   |   |  |
| P Dans, Rollins                          |             |           |   |   |  |
| 1944                                     |             |           |   |   |  |
| tinte .                                  | thouses 4   |           |   |   |  |
| Parts Differ                             | 1           |           |   |   |  |
| Country                                  | Main line 4 |           | - |   |  |
| Bechan                                   | 1           |           |   |   |  |
| Value of                                 | 1           |           |   |   |  |
| (munit                                   |             |           |   |   |  |
| Publication<br>Gale                      |             |           |   |   |  |
| Cietter Bate                             |             |           |   |   |  |
| Discuss.                                 |             |           |   |   |  |
| Fags Bumber                              | -           |           |   |   |  |
|                                          | 0           |           |   |   |  |
| Commenting                               |             |           |   |   |  |
|                                          |             |           |   |   |  |
|                                          |             |           |   |   |  |
|                                          |             |           |   |   |  |
| faire and in                             |             |           |   |   |  |
|                                          |             |           |   |   |  |

Figure 41 - New Reference record screen. No Reference type selected.

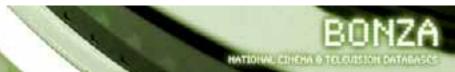

I have listed each kind of reference record. The next section of this guide goes through in detail what kind of data you need to add for these records.

I will start with a Newspaper article reference type. Read through adding a newspaper reference before checking the other descriptors.

#### Reference record type: newspaper

The newspaper article I want to add is called 'Candy men mix it with love – plus drugs sex and sadness'

It was published in The Age and authored by Phillippa Hawker on May 24 2006.

| Туре             | Newspaper                     |
|------------------|-------------------------------|
| Title            | Article title                 |
| Author           | If available                  |
| Town             | If available                  |
| State (Aust)     | If available                  |
| State Other      | if available if not australia |
| Country          | If available                  |
| Section          | If relevant                   |
| Volume           | N/A                           |
| Issue            | N/A                           |
| Publication date | Must list (yyyy-mm-dd)        |
| Citation date    | N/A                           |
| Site URL         | N/A                           |
| Page No.         | Yes                           |
| Comments         | One sentence                  |
| Synopsis         | One sentence                  |

Go back to the search screen and try to see if the newspaper article you are interested in is already in the database.

| First Name                                 |       |
|--------------------------------------------|-------|
| Surname                                    | R. 15 |
| Production Title                           | A.97  |
| Company Name                               | R. 10 |
| Reference Title candy men mix it with love | 6,07  |
| Venue Name                                 | 5, 10 |

Figure 42 - Searching for reference record.

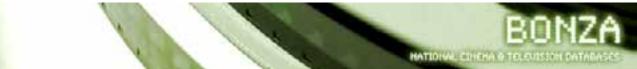

| Home    | About                    | Search     | Estays        | Contact   | Logout |
|---------|--------------------------|------------|---------------|-----------|--------|
|         | nce Search<br>terms used |            | dy men mix it | with love |        |
| no resu |                          |            |               |           |        |
| Add     | tries 0, Tota            | il Pages 1 |               |           |        |

Figure 43 – No results for my search term. I click on add to create a new reference record.

The article is not in the database so I click the **Add button** to create a new record for it.

- 1. Choose **Type** in this case it is Newspaper
- 2. Add data to the fields (Title, Reference Author etc)
- 3. Click the **Save button** at bottom of the screen.

| Type (                 | newspaper • |            |   |    |  |
|------------------------|-------------|------------|---|----|--|
| Reference<br>author    |             | Extra Note |   | AN |  |
| Authors                |             |            |   |    |  |
| + Close Auth           | lors.       |            |   |    |  |
| Tour                   |             |            |   |    |  |
| State                  | Unknown •   |            |   |    |  |
| Country                | Unknown     |            | - |    |  |
| Section<br>Publication |             |            |   |    |  |
| Date<br>Page           |             |            |   |    |  |
| Number                 | 1           |            |   |    |  |
| Cammonte               |             |            |   |    |  |
|                        |             |            |   |    |  |
| Synopsis               |             |            |   |    |  |
| 1011                   |             |            |   |    |  |

Figure 44 - New reference record screen - Type: newspaper.

I have added information to the relevant fields for Type – newspaper. The fields I add to are Title, Reference Author, Town, Country, Publication date (enter the date in this format- yyyy-mm-dd – 2006-05-24), page number, comments and synopsis. I did not need to add information for 'Section' because this article was within the main part of the newspaper. If it was in a specific section of the newspaper (for example: Green Guide within *The Age* newspaper) this is where I would add that information.

I click the **Save button** and then the record expands to include other important information.

| ype<br>Itie  | newspaper •                                          | h love - plus sex, drugs and sadness | -   |
|--------------|------------------------------------------------------|--------------------------------------|-----|
| leference    | philippa                                             | Extra Note                           | Add |
| uthors       | Philippa Baker<br>Philippa Boyena<br>Philippa Hawker |                                      |     |
| own<br>itate | Unknown 🛨                                            |                                      |     |

Figure 45 - Adding author to the reference record.

| Туре                        | newspaper •                            |                                                                                                    |                                |
|-----------------------------|----------------------------------------|----------------------------------------------------------------------------------------------------|--------------------------------|
| Title                       | Candy men mix it wit                   | h love - plus sex, drugs and sadness                                                                                          |                                |
| Reference                   |                                        | Extre Note                                                                                                    | Add                            |
| Authors                     |                                        |                                                                                                    |                                |
| Philippa Haw                | iner, fielistu                         |                                                                                                    |                                |
| † Clean Aut                 | hors                                   |                                                                                                    |                                |
| Town                        | Melbourne                              | - C.                                                                                                    |                                |
| State                       | MC -                                   |                                                                                                    |                                |
| Country                     | Australia                              | <u>.</u>                                                                                                    |                                |
| Section                     |                                        |                                                                                                    |                                |
| Publication<br>Date<br>Page | 2006-05-24                             |                                                                                                    |                                |
| Number                      | and the second second                  |                                                                                                    |                                |
|                             |                                        | ticle on the motivations of the<br>andy and comments on a key acon                                                            |                                |
| Comments                    |                                        |                                                                                                    |                                |
| Synopsis                    | Luke Daviss talk:<br>scene of the fils | recowriters Weil Armfield (who<br>ing about why Candy was made. Th<br>a situated at an anuscent park<br>film The 400 blows'.] | o article mentions the opening |
| 5810                        |                                        |                                                                                                    |                                |

Figure 46 - Newspaper type reference. Click 'Save' to add more information to this record.

After hitting the **Save button** the reference record saves the data you have already entered and also expands the screen allowing you to add data to more fields.

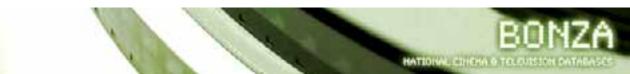

Below is the newspaper reference record in its expanded form. *Newspaper and other fields* 

| Tape              | menshaper 🖃                     |                                                                                                    |                    |                   |
|-------------------|---------------------------------|----------------------------------------------------------------------------------------------------|--------------------|-------------------|
| title             | Cardy that mix if w             | th lave - plus see, thugs and eather                                                                                    | 15                 |                   |
| Rafamenter        | 1                               | Los here                                                                                                    | ARE                |                   |
| author            | 1                               | contraction of the second second second second second second second second second second second second second s         | 1000               |                   |
| Authors           |                                 |                                                                                                    |                    |                   |
| Philippi Philippi | No.                             | City of well safet wells                                                                                                |                    | Untering          |
| T Citize Aut      | mare                            |                                                                                                    |                    |                   |
|                   |                                 |                                                                                                    |                    |                   |
| heterence         | -                               | BRITS MADE                                                                                                    | Alt                |                   |
| Newspaper         | -1-C                            | And a series                                                                                                    |                    |                   |
| Newspaper         |                                 |                                                                                                    |                    |                   |
| + Close Rev       | distant.                        |                                                                                                    |                    |                   |
|                   |                                 |                                                                                                    |                    |                   |
| and a             | Mellecurve                      |                                                                                                    |                    |                   |
| tanks.            | WC -                            |                                                                                                    |                    |                   |
| 10.00             |                                 |                                                                                                    |                    |                   |
| Country .         | Autoria                         | -                                                                                                    |                    |                   |
| Autor .           |                                 |                                                                                                    |                    |                   |
| ublication.       | MANE OF BA                      |                                                                                                    |                    |                   |
| Dete              | 2006-35-24                      |                                                                                                    |                    |                   |
| Nage<br>Number    |                                 |                                                                                                    |                    |                   |
|                   | As Interesting a                | stidle on the setlystions of                                                                                            | the filmieks: en   | the accounterline |
|                   | making the dilk                 | Cauly and comments on a key                                                                                             | come from the fi   | 141-              |
| Commente          |                                 |                                                                                                    |                    |                   |
|                   |                                 |                                                                                                    |                    |                   |
|                   | Youve an Cooky a                | economittein Weil Arnfield ;<br>ing danas aby fandy was made<br>a mitusted at an asurrawit p<br>a film "The all alems". | the is also the f  | in disectors and  |
|                   | Maker desire talk               | ing shout why fandy eve nade                                                                                            | . The article sets | time the spealing |
| Eyropaia          | Princip Traffee                 | A file The All bless .                                                                                                  |                    |                   |
|                   |                                 |                                                                                                    |                    |                   |
| Person .          | 1                               | Cathe Netter                                                                                                    | Alt                |                   |
| <b>Nertilized</b> | 1                               | Carlo Anna                                                                                                    |                    |                   |
| -unglist -        |                                 |                                                                                                    |                    |                   |
| f Chunt Fin       | and a line                      |                                                                                                    |                    |                   |
|                   | 1.11                            |                                                                                                    |                    |                   |
| Production .      |                                 |                                                                                                    |                    |                   |
| Title .           |                                 | RyC/a Reta                                                                                                    | All                |                   |
| Harmoned          |                                 |                                                                                                    |                    |                   |
| risduction.       |                                 |                                                                                                    |                    |                   |
| † Clinks Pen      | Basthing                        |                                                                                                    |                    |                   |
|                   |                                 |                                                                                                    |                    |                   |
| Company .         | C                               | Batro Rene                                                                                                    | . 6,17             |                   |
|                   | C                               |                                                                                                    |                    |                   |
| Componiate        |                                 |                                                                                                    |                    |                   |
| † Cisso Cite      | 100.000                         |                                                                                                    |                    |                   |
|                   |                                 |                                                                                                    |                    |                   |
| Conce .           | 0                               | Description                                                                                                    | A26                |                   |
| Newslowed         |                                 |                                                                                                    |                    |                   |
| 1000000           |                                 |                                                                                                    |                    |                   |
| Cline Day         | arttä                           |                                                                                                    |                    |                   |
|                   |                                 |                                                                                                    |                    |                   |
| televenied.       | 1                               | Except Nent                                                                                                    | AN                 |                   |
| +                 |                                 |                                                                                                    |                    |                   |
| Auforquine.       |                                 |                                                                                                    |                    |                   |
| Ciumi Beth        | ALL REAL PROPERTY IN CONTRACTOR |                                                                                                    |                    |                   |
|                   |                                 |                                                                                                    |                    |                   |
|                   | 7011                            |                                                                                                    |                    |                   |
|                   |                                 |                                                                                                    |                    |                   |
| within .          |                                 |                                                                                                    |                    |                   |
|                   | Rettr 1                         |                                                                                                    |                    | A81               |
|                   | - 1 - C                         |                                                                                                    |                    |                   |
|                   |                                 |                                                                                                    |                    |                   |
| Note: 1           |                                 |                                                                                                    |                    |                   |
| Close Not         |                                 |                                                                                                    |                    |                   |
|                   | -                               |                                                                                                    |                    |                   |
| 140               | -                               |                                                                                                    |                    |                   |
| Denargie          |                                 | Excre Nets                                                                                                    | -4,63              |                   |
| ind pe            |                                 |                                                                                                    |                    |                   |
|                   | 1                               |                                                                                                    |                    |                   |
| Cluee Loss        |                                 |                                                                                                    |                    |                   |
| -                 |                                 |                                                                                                    |                    |                   |
|                   |                                 |                                                                                                    |                    |                   |
|                   |                                 |                                                                                                    |                    |                   |

Figure 47 - Expanded newspaper reference edit screen.

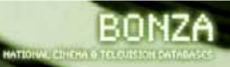

It is important to add data to the Reference Newspaper field as this is where we add the name of the newspaper the article was published in (The Age). I need to add details about the Person(s) mentioned in the article (Luke Davies, Neil Armfield), Production Title(s) mentioned (Candy, The 400 blows).

This article was published in *The Age*. The Reference Newspaper field will try to match what you type in.

| Title                                                                                                    | Candy men mix it | with love - plus sex, drugs and sadness |     |        |
|----------------------------------------------------------------------------------------------------|------------------|-----------------------------------------|-----|--------|
| Reference                                                                                                    |                  | Extra Note                              | ASI |        |
| Authors<br>Philippa Hawi                                                                                                    | kar              | click to add extra role                 |     | Delate |
| ? Close Aut                                                                                                    |                  |                                         |     |        |
| Reference                                                                                                    | The Ag           | Extra Note                              | Add |        |
| and a state of the state of the | The Age          |                                         |     |        |

Figure 48 - Adding newspaper name link to newpspaer reference article.

Click on *The Age* from the drop down box. Then click the **Add button**. *The Age* is now listed as the Newspaper for this article.

Further down the page you can link people and production titles relevant to this article.

| Synapsis                         | Prancols Truffaut | film 'The 400 plows', | NA OUR LOOK INCOME OF LAR |
|----------------------------------|-------------------|-----------------------|---------------------------|
| Persos<br>Mentioned              |                   | Extra Note            | -Lett                     |
| Propie                           |                   |                       |                           |
| + Cine Pen;                      | plan              |                       |                           |
| Preduction<br>Title<br>Mantioned |                   | Extra hote            | All                       |
| Production                       |                   |                       |                           |
| + Close Prod                     | luithan           |                       |                           |
| Company<br>Mentioned             |                   | Extra Note            |                           |
| Compenies                        |                   |                       |                           |
| + Class Com                      | ganies            |                       |                           |
| Venue<br>Mentiored               |                   | Description           | And                       |
| Cinemas                          |                   |                       |                           |
| + Cluse Cine                     | ****              |                       |                           |
| Referenced                       |                   | futra Nota            | Ast                       |
| Parferrances                     |                   |                       |                           |
| + Close Refe                     | rences            |                       |                           |

Figure 49 - Linking to other records from reference record.

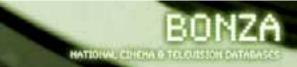

There are a number of fields with the listing Person Mentioned, Production title mentioned, Companies mentioned, Venues mentioned, Referenced in.

These fields allow you to show that this particular reference has a link to a particular film. As we see in the brief synopsis that was written for the article, we can make a few links here. Under Person Mentioned we can link Neil Armfield and also Luke Davies.

| Person<br>Mentioned | Luke Da<br>Lube Davies | Extra Note | Add |
|---------------------|------------------------|------------|-----|
| 1 Close Peo         | ple                    |            |     |
| Production<br>Title | -                      | Extra Note | Add |

Figure 50 - Linking to person records in reference record edit screen.

As his name is typed the database tries to find a match. We see Neil Armfield is listed already so we can click on his name. If you need to, you can create new records from this screen like in the Production Title screen.

Adding productions is done in the same fashion. The Production Titles I will link to are 'Candy' and 'The 400 Blows'.

|                                          | cick to add extra note<br>cick to add extra note                                                                                                    |                        | Celeta<br>Celeta                                                                                                    |
|------------------------------------------|----------------------------------------------------------------------------------------------------|------------------------|----------------------------------------------------------------------------------------------------|
| she                                      |                                                                                                    |                        |                                                                                                    |
| Card                                     | Letry Note                                                                                                    | ADE                    |                                                                                                    |
| Can't Hanty Wait                         |                                                                                                    |                        |                                                                                                    |
| Canadian Bacan (d).<br>Moora')           | Hichael                                                                                                    |                        |                                                                                                    |
| Canthy Recentian                         | Estra Nota                                                                                                    | 101                    |                                                                                                    |
| Carre Twads<br>Constantial Rem<br>panies |                                                                                                    |                        |                                                                                                    |
|                                          | Card<br>Card Cari<br>Card Handy Wast<br>Caradian factor (d:<br>Monati<br>Cardy Reportati<br>Cardy Reportati<br>Cardy Reportati<br>Cardy Twads<br>Carter Twads<br>Carner Twads | dick to add excts nots | Card<br>Card<br>Card Cars<br>Card Marter<br>Card Marter<br>Cardy Wat<br>Caradyan Bacan (d: Hictian<br>Market)<br>Cardy Reportan<br>Cardy Reportan<br>Cardy Reportan<br>Cardy Reportan<br>Cardy Reportan<br>Cardy Reportan<br>Cardy Reportan<br>Cardy Reportan<br>Cardy Reportan<br>Cardy Reportan |

Figure 51 - Linking to a production title record. Click 'Candy' in the dropdown list.

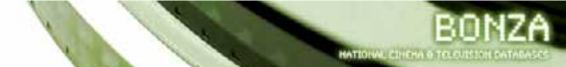

Type the film title in the Production Titles Mentioned field and pick the one you want from the drop down menu (in this case I highlight Candy and click on it). Then click the **Add button**.

#### Extra notes

For the link to *The 400 Blows* it might be useful to add an Extra Note, perhaps saying that the film is known in French as *Les Quatre Cents Coups*. Another reason to add a description is that the filmmakers used a scene from *The 400 Blows* as inspiration for the opening scene of *Candy*. After typing the Extra Note click on the **Add button**.

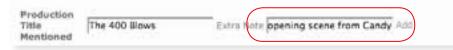

Figure 52 - Adding an extra note for the production title link to The 400 blows.

| Title<br>Mantional | Extra Note                                                                              | kat                                                 |        |
|--------------------|-----------------------------------------------------------------------------------------|-----------------------------------------------------|--------|
| Prediction         |                                                                                         |                                                     |        |
| Candy              | CEOK TEL BARD KONCER III HARD                                                           |                                                     |        |
| The ADD Reven      | Title in Prench & 'Las Quatre Canta Coupsi. One<br>mauned the specific agent Work Canto | ector of Carste says that the provide some that the | 1 Dent |

Figure 53 - Production title link with the extra eote field.

If I am unhappy with my Extra Note I can **edit it by clicking on the text**. This allows me to make any changes I wish to the Extra Note field.

| Production         |                                        |        |
|--------------------|----------------------------------------|--------|
| Candy              | the state of the state                 | Delica |
| The 436 Block      | "Les Quatre Cents Coups", Dere Corrier | Deteta |
| t Close Production |                                        |        |

Figure 54 - Editing the extra note field.

I removed the second sentence in the Extra Note and clicked on the **Save button** next to the text field.

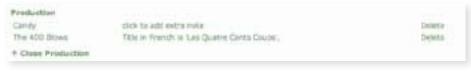

Figure 55 - Saving the edited description.

I am happy enough with this reference so I click on the **Save button** at the bottom of the page. After saving the record opens in the View screen.

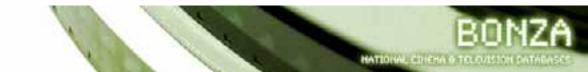

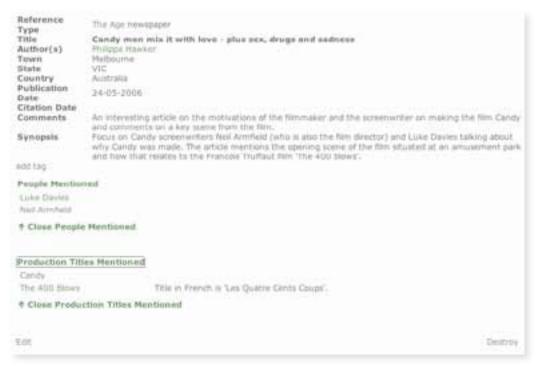

Figure 56 - View screen of finished newspaper record (expanded).

If I want to change/add/delete anything I can just click on the **Edit button** to go back into the edit screen again.

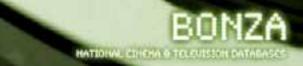

#### Reference record type: website

I want to add a website reference for the production Candy. The review below is a good example.

| Туре                | Web                            |  |
|---------------------|--------------------------------|--|
| Title               | Website title                  |  |
| Chapter/web article | Web article/ webpage title     |  |
| Author              | If available                   |  |
| Town                | If available                   |  |
| State (Aust)        | If available                   |  |
| State Other         | If available and not Australia |  |
| Country             | If available                   |  |
| Section             | N/A                            |  |
| Volume              | If relevant                    |  |
| Issue               | If relevant                    |  |
| Publication date    | If available                   |  |
| Citation date       | Must list (yyyy-mm-dd)         |  |
| Site URL            | Must list                      |  |
| Comments            | One sentence                   |  |
| Synopsis            | One sentence                   |  |

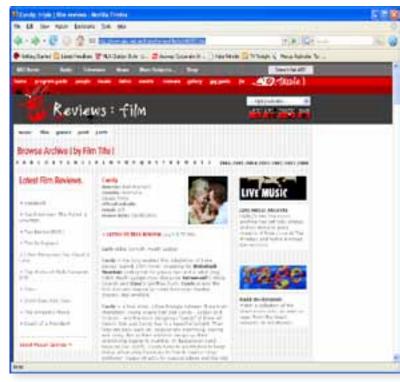

Figure 57 - Website article referenced in Bonza.

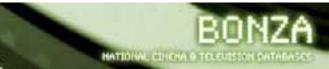

To add a web article I firstly have to search the reference field and type in the title of the website I want to search. If I get no matches I click on the add link to create a new record for the reference.

In the Type drop down field I choose **Web**.

| Title                                                      |           |             |     |
|------------------------------------------------------------|-----------|-------------|-----|
| nte<br>Chapter/Web<br>Inticle title<br>Roference<br>Iwthor |           | Estra typic | Att |
| Authors                                                    |           |             |     |
| t Close Author                                             | 15        |             |     |
| Terwort                                                    |           |             |     |
| State                                                      | Unknown • |             |     |
| State Other                                                | in        | - 13        |     |
| Country                                                    | Unknown   | <u>i</u>    |     |
| holume                                                     | -         |             |     |
| lasue                                                      |           |             |     |
| Publication<br>Date                                        |           |             |     |
| Citation Date                                              |           |             |     |
| Site URL                                                   |           |             |     |
| rage Number                                                |           |             |     |
| Commenta                                                   |           |             |     |
|                                                            |           |             |     |
| Fynopsis                                                   |           |             |     |

Figure 58 - Reference record type: web.

For title I give **the name of the website.** In this example the site is called 'Triple J film reviews.'

In the Chapter/Web article title, **I add the name of the article itself.** The name of the article is 'Candy'.

Figure 59 - Title and Chapter/Web article title information for a web reference.

The Author for the article is 'Megan Spencer'.

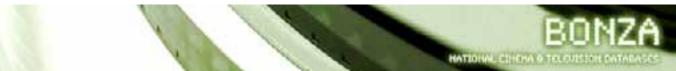

For most websites it is difficult to add town/state/country listings. If you know any of these then you can add them but these aren't compulsory fields to have information in for a web article reference.

The fields Section, volume, and issue aren't relevant here though some online journals (for example: *Screening the Past or Senses of Cinema*) might use this information so it's worth checking.

Publication date: If you have any information for this field you should list it. Thankfully the review has a clearly defined review date so this can be added as yyyy-mm-dd (2006-05-18).

Citation date: this is a compulsory field for a web article reference. Please add the date when you accessed the website for reference purposes (2007-09-17).

Site URL: this is a compulsory field for a web article reference http://www.abc.net.au/triplej/review/film/s1641557.htm

There is no need to add any details for page numbers, whilst you should add at least a sentence for the comments and synopsis fields.

Click on save after adding your data and then you can add the author and any links to the *Candy* production record and any other records that are important.

| Type                         | 440                                                                                                    |                        |                                   |
|------------------------------|----------------------------------------------------------------------------------------------------|------------------------|-----------------------------------|
| 1104                         | Propie J Nim rovecko                                                                                                    |                        |                                   |
| Chapter/Web<br>article title | Candy                                                                                                    |                        |                                   |
| Reference<br>author          |                                                                                                    | Palca Molec            | and at                            |
| Authors<br>might Spender     | Locate.                                                                                                    |                        |                                   |
| T Cheve Kuttha               | -                                                                                                    |                        |                                   |
| Tears                        |                                                                                                    |                        |                                   |
| \$1ate                       | Unknown 🗶                                                                                                    |                        |                                   |
| State Other                  | 107 119                                                                                                    |                        |                                   |
| Country                      | Asstralia                                                                                                    | 2                      |                                   |
| Volume                       |                                                                                                    |                        |                                   |
| Saure .                      |                                                                                                    |                        |                                   |
| Publication<br>three         | 2006-01-18                                                                                                    |                        |                                   |
| Citatian Dete                | 2007-09-17                                                                                                    |                        |                                   |
| Sile UNL                     | eview/18-ty/s1641557.5em                                                                                                    |                        |                                   |
| Faje Number                  | and the second second s |                        | don't agree with her positive per |
|                              | bests where a some t                                                                                                    | Can do this interna in | and a spee with the positive re-  |
| Contribute                   |                                                                                                    |                        |                                   |
|                              | Newley of the file Co.                                                                                                    | ndy.                   |                                   |
| Eyropeia                     |                                                                                                    |                        |                                   |
| $\frown$                     |                                                                                                    |                        |                                   |
|                              |                                                                                                    |                        |                                   |
| $\sim$                       |                                                                                                    |                        |                                   |

Figure 60 - Web reference record with information added. Click 'Save' to save record and to add more information to record.

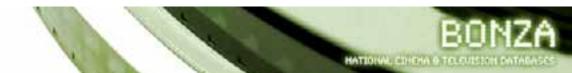

## Website expanded fields

| Taut                                                                                                    |                                                                        |          |
|----------------------------------------------------------------------------------------------------|------------------------------------------------------------------------|----------|
| 100                                                                                                    | Tops of the moment                                                     |          |
| Thanks / West                                                                                                    | Cres                                                                   |          |
| a Houla billar                                                                                                    |                                                                        |          |
| Robertown -                                                                                                    | 1014 2020                                                              |          |
| Autors                                                                                                    |                                                                        |          |
| man harmen                                                                                                    | 1000 To 440 provemente                                                 | Series 1 |
|                                                                                                    |                                                                        |          |
| * Class Action                                                                                                    |                                                                        |          |
|                                                                                                    |                                                                        |          |
| Adbr                                                                                                    | 2014 Non 202                                                           |          |
| R.Mar                                                                                                    |                                                                        |          |
|                                                                                                    |                                                                        |          |
| + Don Miller                                                                                                    |                                                                        |          |
|                                                                                                    |                                                                        |          |
| Time!                                                                                                    |                                                                        |          |
| -                                                                                                    | meaner &                                                               |          |
| State Street                                                                                                    |                                                                        |          |
| Charling                                                                                                    | Asses I                                                                |          |
| Asternet                                                                                                    |                                                                        |          |
| publisher                                                                                                    | Auto Same Same Auto                                                    |          |
| Publisher                                                                                                    |                                                                        |          |
|                                                                                                    |                                                                        |          |
| * Erick Printer                                                                                                    | Late                                                                   |          |
|                                                                                                    |                                                                        |          |
| Summer of the local division of the local division of the local di                                                                                                    | Lote Mile Add                                                          |          |
| The subgroup as-                                                                                                    |                                                                        |          |
| Management                                                                                                    |                                                                        |          |
| * Class Samuel                                                                                                    | aper -                                                                 |          |
|                                                                                                    |                                                                        |          |
| Bally would                                                                                                    | Secondary Last                                                         |          |
| (married)                                                                                                    |                                                                        |          |
|                                                                                                    |                                                                        |          |
| · · · · · · · · · · · · · · · · · · ·                                                                                                    |                                                                        |          |
|                                                                                                    |                                                                        |          |
| Table in the                                                                                                    |                                                                        |          |
| Tank .                                                                                                    |                                                                        |          |
| Ruttication.                                                                                                    | 2004 (N /A                                                             |          |
| Granes Parts                                                                                                    | John se U                                                              |          |
| 91e-185                                                                                                    | THE TRANSFER AND ADDRESS                                               |          |
| Page Surrow                                                                                                    | Name and a read had to be to be the set and a part of the product some |          |
| (annual second                                                                                                    | with the state and the second state and the second states when         |          |
| 1.000 0.000                                                                                                    |                                                                        |          |
|                                                                                                    |                                                                        |          |
|                                                                                                    | Name of the Owner.                                                     | -41      |
| Terraria.                                                                                                    | Name of Re Weillams                                                    | -11      |
| Byrrapite.                                                                                                    | Name of Sta Otto Lange                                                 | 1        |
| -                                                                                                    | Name of the Barts.                                                     | 1        |
|                                                                                                    |                                                                        | 1        |
| 2000                                                                                                    | Autor Auto                                                             | 1        |
|                                                                                                    | Autor Auto                                                             | 1        |
| 2000                                                                                                    | Autor Auto                                                             | 1        |
| Annuali<br>Annuali<br>Annuali<br>Annuali                                                                                                    | Anna ann                                                               | 1        |
| 2000                                                                                                    | Autor Auto                                                             | 1        |
|                                                                                                    | Anna ann                                                               | 1        |
|                                                                                                    | Anna ann                                                               | ĺ        |
|                                                                                                    |                                                                        | 1        |
|                                                                                                    | (Anni Anni<br>Anni<br>Anni<br>Anni<br>Anni<br>Anni<br>Anni             | 1        |
|                                                                                                    |                                                                        |          |
| Annes<br>Annes<br>Annes |                                                                        |          |
| Annes<br>Annes<br>Annes |                                                                        | 1        |
|                                                                                                    |                                                                        | 1        |
|                                                                                                    |                                                                        | 1        |
|                                                                                                    |                                                                        | 1        |
| Annes<br>Annes<br>Annes |                                                                        |          |
|                                                                                                    |                                                                        | 1        |
| America<br>Annotational<br>Annotational                                                                                                    |                                                                        |          |
| Annes<br>Annes<br>Annes |                                                                        |          |
| America<br>Antibacta<br>America<br>America<br>Amer                                                                                                    |                                                                        |          |
| America<br>Antibacta<br>America<br>America<br>Amer                                                                                                    |                                                                        |          |
| Annen<br>Annen<br>Annen |                                                                        |          |
| Annual<br>Annual<br>An                                                                                                    |                                                                        |          |
| Annual<br>Annual<br>An                                                                                                    |                                                                        |          |
| Annual<br>Annual<br>An                                                                                                    |                                                                        |          |
| Annual<br>Annual<br>An                                                                                                    |                                                                        |          |
| Annual<br>Annual<br>An                                                                                                    |                                                                        | ]-       |
| Annual<br>Annual<br>An                                                                                                    |                                                                        |          |
| Annual<br>Annual<br>An                                                                                                    |                                                                        | ]-       |
| Annual<br>Annual<br>An                                                                                                    |                                                                        |          |
| Annual<br>Annual<br>An                                                                                                    |                                                                        | ]-       |
| Annual<br>Annual<br>An                                                                                                    |                                                                        |          |
| Annual<br>Annual<br>An                                                                                                    |                                                                        | -        |
| Annual<br>Annual<br>An                                                                                                    |                                                                        |          |
| Annual<br>Annual<br>An                                                                                                    |                                                                        |          |
| Annual<br>Annual<br>An                                                                                                    |                                                                        |          |

Figure 61 – Edit screen of a reference record. Type: web.

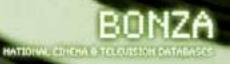

Within the expanded fields view you can add the other important information about this web article. In this case I have added links to a Reference Publisher (Australian Broadcasting Corporation) and a Production Title mentioned (Candy).

The Web record allows you to add the name of the Reference Newspaper and Reference Journal. This might be useful if the article you are citing is from an online version of a newspaper (The Age website) or Journal (Senses of Cinema or Film History). For this record these fields are not relevant.

| Reference<br>publisher              | _                | fien was | .4.64                  |       |
|-------------------------------------|------------------|----------|------------------------|-------|
| Publisher<br>Fermilen Brookd        | atra Cerpentiter | halder   | club In add paths with | Dotte |
| Reference<br>Newspaper<br>Newspaper |                  | Cen Sole | Add                    |       |
| Reference                           | het              | fan We   | add                    |       |
| Journal                             |                  |          | the second             |       |

Figure 62 - website: added data for reference publisher.

I need to add to this record that the film it relates to (Candy). I do this in the Production Title mentioned field. If there were any other people, companies, venues, or references mentioned on the website I could add them here too.

| Parson<br>Hontional               | Extra Nota               | 344   |  |
|-----------------------------------|--------------------------|-------|--|
| Fergha                            |                          |       |  |
| Clean People                      |                          |       |  |
| Production<br>Title<br>Harticored | form late                |       |  |
| Production                        |                          |       |  |
| tanny d                           | ick tie oost extra tiete |       |  |
| Class Production                  | bits hits                | -     |  |
|                                   |                          |       |  |
| Campenies                         |                          |       |  |
| Close Consumines                  |                          |       |  |
| Vanus<br>Hontone#                 | Description              | Add   |  |
| Chemas                            |                          |       |  |
| Class Country                     |                          |       |  |
| Referenced in                     | Eatta Neta               | 1 Aut |  |
| References                        |                          |       |  |

Figure 63 - Website: added data for production title.

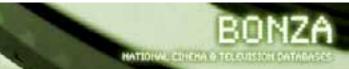

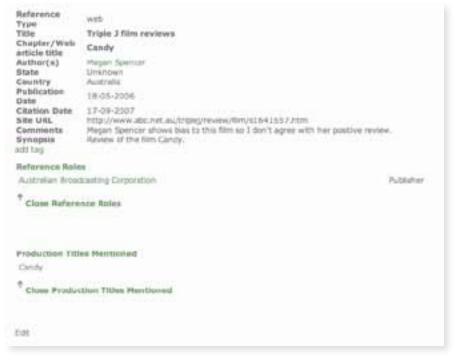

Figure 64 - Reference record. Website view screen.

## Reference record type: book chapter

| Туре                | Chapter                      |
|---------------------|------------------------------|
| Title               | Book title and subtitle      |
| Chapter/web article | Chapter title                |
| Author              | If available                 |
| Town                | Must list                    |
| State (Aust)        | If available                 |
| State Other         | If available (book not Aust) |
| Country             | If available                 |
| Publication date    | Must list (yyyy-00-00)       |
| Citation date       | N/A                          |
| Site URL            | N/A                          |
| Page No.            | Yes                          |
| Comments            | One sentence                 |
| Synopsis            | One sentence                 |

In Bonza a book chapter refers to a work where numerous authors have one chapter published within a book. An example of this is the book *Twin peeks: Australian and New Zealand feature films* where there are many authors and an editor involved.

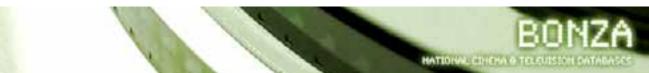

For demonstration purposes I will add a new book to Bonza that fits under the 'chapter' guise.

The Cinema of Australia and New Zealand. Edited by Geoff Mayer and Keith Beattie. London: Wallflower Press, 2007.

Chapter – They're a Weird Mob. Authors – Rolando Caputo and Adrian Danks. Pages 91-100.

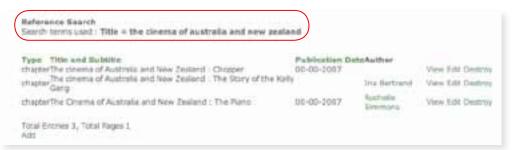

Figure 65 - Reference record search: Chapter. See that the book is listed a few times but there is no listing for the chapter I want ('They're a Weird Mob').

The data I am adding to this section of the Chapter record is: book title, chapter title, Reference Author, Town, Country, Publication Date (in yyyy-00-00 format – 2007-00-00), page number, Comments and Synopsis.

| Fype                                                                    | chapter 2   |            |      |  |
|-------------------------------------------------------------------------|-------------|------------|------|--|
| Fitie<br>Chapter/Web<br>article title<br>Reference<br>suther<br>Authors |             | Extra Note | Acti |  |
| Chose Authors                                                           |             |            |      |  |
| Town                                                                    |             |            |      |  |
| State                                                                   | Unkrasen \$ |            |      |  |
| Country                                                                 | Unit-town.  | +          |      |  |
| Publication                                                             |             | 1          |      |  |
| Page Number                                                             | 6           |            |      |  |
| Comments                                                                |             |            |      |  |
| Synapes                                                                 |             |            |      |  |
| 8841                                                                    |             |            |      |  |

Figure 66 - A new chapter reference.

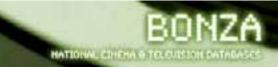

| Туря                                                | chapter 2                |                                                                                    |     |
|-----------------------------------------------------|--------------------------|------------------------------------------------------------------------------------|-----|
| Title                                               | The cinema of Australia  | a and New Zealand                                                                  |     |
| Chapter/Web<br>article title<br>Reference<br>author | They're a Weird Mob      | Extra Note                                                                         | Add |
| Authors                                             |                          |                                                                                    |     |
| <sup>†</sup> Close Author                           |                          |                                                                                    |     |
| Town                                                | London                   | ii.                                                                                |     |
| State                                               | Linknown 1               |                                                                                    |     |
| Country                                             | United Kingdom           | (\$)                                                                               |     |
| Publication<br>Date                                 | 2007-00-00               | 7                                                                                  |     |
| Page Number                                         | 91-99                    |                                                                                    |     |
| Comments                                            |                          | search on "They're a Weind Mob' as it o<br>he film, the themes of the film, and th |     |
|                                                     | Overview of the film 'Th | hey're a Weird Mob',                                                               |     |
| Synopals                                            |                          |                                                                                    |     |
| 1010                                                |                          |                                                                                    |     |

Figure 67 - Chapter reference with data added. Click 'Save' to save and add more information to the record.

After clicking the **Save button**, the Chapter reference screen expands. A full view of the screen is shown below. Here you can add other important data about this reference like Reference Editor, Reference Publisher, Person mentioned, Production Title mentioned, Company mentioned, Venue mentioned, Referenced in.

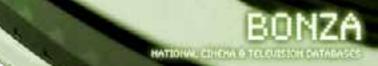

## Chapter expanded fields

| Type :                       | trater (1)              |                                       |                                |           |
|------------------------------|-------------------------|---------------------------------------|--------------------------------|-----------|
| Title .                      | The other is of Assess  | a and here Builded                    |                                |           |
| Chapter/Web<br>article New   | They're a their of Web. | A-211/11/1                            | 1.1                            |           |
| Buferenze<br>author          |                         | D-tru Netr                            | 1.04                           |           |
| Authors                      |                         |                                       |                                |           |
| Arried Clerks                |                         | THE IS NOT ANT ADDRESS.               |                                | 2440      |
| Roberto Chevro               |                         | this to see extra use                 |                                | Devis     |
| * Done Authors               | ÷                       |                                       |                                |           |
| Reference.                   |                         | 1404 MH                               | 1.01                           |           |
| Ballow                       |                         |                                       |                                |           |
| +                            |                         |                                       |                                |           |
| Com Editor                   |                         |                                       |                                |           |
| Tires.                       | Linnin                  |                                       |                                |           |
| Slatte                       | Lobour 1                |                                       |                                |           |
| Caurmy                       | trend to speed          | -1                                    |                                |           |
| Rufferten La.<br>più Maltian |                         | DOL: NO                               | 6.63                           |           |
| Published                    |                         |                                       |                                |           |
| * China Publish              |                         |                                       |                                |           |
|                              |                         |                                       |                                |           |
| Publication<br>Cale          | 2007.00.00              |                                       |                                |           |
| Page Number                  | 81-88                   | marries Tray's a Wood Make as I       | and the second second          |           |
| Concern.                     | producted leading of    | Re The . The Promot of the Side, pro- | the president of presidents of | tra a tra |
|                              | Dature of the line 1    | and a second second                   |                                |           |
| Synnech                      | Contraction of the l    |                                       |                                |           |
| Parate                       |                         | 12030107                              | - 441                          |           |
| Marrianold                   |                         | Ditta fiele                           | - 501                          |           |
| Pengen                       |                         |                                       |                                |           |
| * Sink Propie                |                         |                                       |                                |           |
|                              |                         |                                       |                                |           |
| Production                   |                         |                                       |                                |           |
| The Martine of               |                         | Every factor                          | . 445                          |           |
| Production                   |                         |                                       |                                |           |
| Close Fraducts               |                         |                                       |                                |           |
| Company                      |                         |                                       |                                |           |
| Mattheward                   |                         | Gates and C                           | 481                            |           |
| Domestica                    |                         |                                       |                                |           |
| * Elpis Gerspect             | -                       |                                       |                                |           |
| -                            |                         |                                       |                                |           |
| Marthuad                     |                         | Teerpoor                              | 840                            |           |
| Linguages.                   |                         |                                       |                                |           |
| * Dese Dreet as              |                         |                                       |                                |           |
| Referenced in                |                         | Extra faite                           | 421                            |           |
| Autorettes                   |                         |                                       |                                |           |
|                              |                         |                                       |                                |           |
| * Close Reference            | **                      |                                       |                                |           |
|                              | the i                   |                                       |                                |           |
| 10101000                     |                         |                                       |                                |           |
| 1990 B                       | hity :                  |                                       |                                |           |
| tion and the second          |                         |                                       |                                |           |
| * Core hom                   |                         |                                       |                                |           |
|                              |                         |                                       |                                |           |
| trops /                      |                         | Terine Inste                          | 141                            |           |
| Inna                         |                         |                                       |                                |           |
|                              |                         |                                       |                                |           |
| * Chant Sweeps               |                         |                                       |                                |           |
|                              |                         |                                       |                                |           |
|                              |                         |                                       |                                | 2ml-la    |
|                              |                         |                                       |                                |           |

Figure 68 - Expanded chapter reference screen.

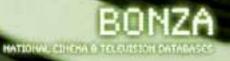

I need to add the editors of this publication.

To list the editor(s) of this book type the name of one of the editors in the Reference Editor field. If the name of the person appears in the dropdown box **click on the dropdown box text**. If the name doesn't appear then type the name in full and click on the **Add button**.

| Reference                             | Extra Nota                                        | T Ani            |
|---------------------------------------|---------------------------------------------------|------------------|
| Editor<br>Ceoff Mayer<br>Roth Beattan | cick to add extra note<br>click to add extra note | Deleta<br>Deleta |
| Figure 69 - Addin                     | g editors for chapter reference.                  |                  |
|                                       |                                                   |                  |

| Reference<br>publisher        | Extra 7   | iote Add                |        |
|-------------------------------|-----------|-------------------------|--------|
| Publisher<br>Wallhover Prices | Publisher | cRuk to add extra rote. | Delete |
| <sup>†</sup> Cluse Publisher  |           |                         |        |

Figure 70 - Adding publisher detail for a chapter reference.

I now add the production titles, person records, and any other fields I wish to link to. Remember to click on the **Save button** at the bottom of the screen to save the record and any links you have created.

The finished record is shown below.

| Notes enco.                                                                                                    |                                |                                                                                                    |
|----------------------------------------------------------------------------------------------------|--------------------------------|----------------------------------------------------------------------------------------------------|
|                                                                                                    | 174851                         |                                                                                                    |
| 19.94                                                                                                    | The closes of Australia and    | Think Zeddand                                                                                                    |
| Chapter/Web<br>article bile                                                                                                    | They be a Wanted Nam           |                                                                                                    |
| Author(s)<br>Retrie(s)<br>Teach<br>Busis<br>Country<br>Publication<br>Ente<br>Ente<br>Comments<br>Comments<br>Typespile<br>Symposis<br>State (s) | mod anticle to start shought a | 1. They is a finite field as it makes a up of ground in terms of the<br>field through the field and the related method in the Mer.<br>Neurother, 1 |
| Reference Rela                                                                                                    |                                |                                                                                                    |
| Inglished from                                                                                                    |                                | Autoration .                                                                                                    |
|                                                                                                    |                                |                                                                                                    |
| Notal Inset                                                                                                    |                                |                                                                                                    |
| * Case Propie                                                                                                    | Macheed                        |                                                                                                    |
| Hotas Inad<br>Dilit Lancer<br>Esset Propi                                                                                                    | · Northeast                    |                                                                                                    |
| Hoffer Innel<br>Solds Lawren<br>Essen Presiden<br>President States                                                                               | · Northeast                    |                                                                                                    |

Figure 71 - Reference record - chapter view screen of a completed record (expanded).

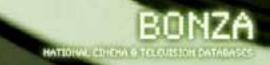

## Reference record type: journal

| Туре             | Journal                |
|------------------|------------------------|
| Title            | Article title          |
| Author           | If available           |
| Town             | If available           |
| State (Aust)     | If available           |
| Country          | If available           |
| Volume           | If relevant            |
| Issue            | Must list              |
| Publication date | Must list (yyyy-mm-00) |
| Page No.         | Yes                    |
| Comments         | One sentence           |
| Synopsis         | One sentence           |

The details of the journal article are:

- James Mottram. 'Candy: Heath Ledger, Actor'. If n. 87 (May 2006). 17.
- For adding the article to the Bonza database I followed the procedure listed below.
- Type Journal
- Title add the article title and subtitle here (Candy: Heath Ledger, actor)
- You aren't required to add Town/State/State Other/Country though if you know this information it might be useful. (I decided to add the country as this journal is published in Australia.)
- Volume if the journal has a volume number then add it here. (not applicable for this article)
- Issue If the journal has an issue number then add it here. It might be also be a 'season' like 'Spring 2006'. (This journal is numbered Issue 87)
- Publication date add the data here as yyyy-mm-00 or yyyy-mm-dd (2006-05-00 for May 2006).
- Page number list the pages where the article is listed. (17)

Add a sentence for the comments and synopsis field.

The Journal name is listed in the next edit screen. Click the **Save button** to get to the next screen.

| Type                          | (pure 1    |             |       |
|-------------------------------|------------|-------------|-------|
| Tilliz<br>Haferonçe<br>author |            | Talsa Ipota | - Lee |
| Authors                       |            |             |       |
| * Close Author                |            |             |       |
| Texts                         |            |             |       |
| ithere:                       | (Univer 1) |             |       |
| <b>Elete Other</b>            | 6          |             |       |
| Cauntry                       | Uningen    | 4)          |       |
| 'volume                       | 1          | 1.          |       |
| Tesce                         |            |             |       |
| Publication                   |            |             |       |
| Page Number                   |            |             |       |
|                               |            |             |       |
| Carryments                    |            |             |       |
|                               |            |             |       |
| Nyn opelet                    |            |             |       |
|                               |            |             |       |
| ****                          |            |             |       |

Figure 72 - Reference record type: journal.

| Type                         | (perial (F)                  |                          |                            |
|------------------------------|------------------------------|--------------------------|----------------------------|
| titis<br>Rafaranoo<br>author | Clerify Hatt Lidger, atto    | Tors here [              | Ast                        |
| Authors<br>James Hattrick    | Destrict                     |                          |                            |
| Close Author                 |                              |                          |                            |
| Toleroi                      | 0 1                          |                          |                            |
| Riste                        | Uniness 2                    |                          |                            |
| Itate Other                  | Course 1                     |                          |                            |
| Country                      | Autolia                      | 4                        |                            |
| Volume                       |                              |                          |                            |
| terre                        | 87                           |                          |                            |
| Publication .                | 2398-03-40                   |                          |                            |
| Date<br>Figs Number          | 1.0                          |                          |                            |
|                              | This interview is hothy also | a Cardy Julier (Salad) a | ikos iar Hoadh Listiaer.   |
| Comments                     |                              |                          |                            |
|                              |                              |                          |                            |
|                              | Increase with Labour         |                          | to it making the law Cardy |
| 8 y respecte                 |                              |                          |                            |
|                              |                              |                          |                            |

Figure 73 - Adding a new journal reference. Click 'Save' to save record and to add more information to record.

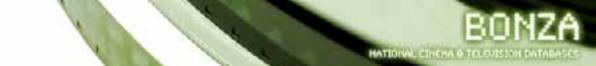

## Reference Journal field and other fields

| Type                     | (merel 10                                                                                                    |                                             |                          |
|--------------------------|----------------------------------------------------------------------------------------------------|---------------------------------------------|--------------------------|
| Tille                    | Cardy Healt Ladge                                                                                               | atter                                       | _                        |
| future-                  | in a loss south                                                                                                 | Eitre Nota                                  | 1 AM                     |
| suttor                   |                                                                                                    |                                             |                          |
| Authore<br>Janvas Holzam |                                                                                                    | citrik ha water proton horizo               |                          |
| * Close Author           |                                                                                                    |                                             |                          |
| Close Author             |                                                                                                    |                                             |                          |
| Reference                | -                                                                                                    | Patra latin                                 | 4.61                     |
| Jointen                  |                                                                                                    | furrante                                    |                          |
| Same                     |                                                                                                    |                                             |                          |
| * Direct Tourna          | K                                                                                                    |                                             |                          |
| Tarris                   | -                                                                                                    |                                             |                          |
| Shate                    | unnersen (2)                                                                                                    |                                             |                          |
| Slate Other              |                                                                                                    |                                             |                          |
| Country                  | Autholia                                                                                                    | 4                                           |                          |
| Volume                   |                                                                                                    |                                             |                          |
| Inter                    | 47                                                                                                    |                                             |                          |
| Publication e<br>Data    | 2506-06-08                                                                                                    |                                             |                          |
| Page Humber              | 0                                                                                                    |                                             |                          |
|                          | They reserve is har                                                                                             | the advect Canada', rather the a pulling on | e en heeft Ladgel.       |
| Cananarita               |                                                                                                    |                                             |                          |
|                          | and the set in the                                                                                              | Langer and his The and his segmenteries     | in making the Rive Camby |
| Synapsia                 |                                                                                                    | 111                                         |                          |
| 경험 입                     |                                                                                                    |                                             |                          |
| Person                   | -                                                                                                    | Extra hote                                  | 4.02                     |
| Parigin                  |                                                                                                    |                                             |                          |
|                          |                                                                                                    |                                             |                          |
| Cluse People             |                                                                                                    |                                             |                          |
| Production .             |                                                                                                    |                                             | A28                      |
| Fille<br>Hanfligmed      |                                                                                                    | 2106 504                                    |                          |
| Preductions              |                                                                                                    |                                             |                          |
| Com Fradue               |                                                                                                    |                                             |                          |
| Const France             |                                                                                                    |                                             |                          |
| Campony                  |                                                                                                    | - Channel States                            |                          |
| Huntlaned                |                                                                                                    | Dona hote                                   | 1.000                    |
| Comporties               |                                                                                                    |                                             |                          |
| Com Compa                |                                                                                                    |                                             |                          |
|                          |                                                                                                    |                                             |                          |
| Venue                    |                                                                                                    | Description                                 | 144                      |
| Hantlored                |                                                                                                    |                                             |                          |
| Cineman                  |                                                                                                    |                                             |                          |
| Clume Classes            |                                                                                                    |                                             |                          |
|                          |                                                                                                    |                                             |                          |
| Anterenced in            | 1                                                                                                    | Exclusive .                                 | A10                      |
| Anterio de C             |                                                                                                    |                                             |                          |
|                          |                                                                                                    |                                             |                          |
| Cose Referen             | 1088                                                                                                    |                                             |                          |
|                          | 1                                                                                                    |                                             |                          |
|                          | time i Commente de la commensa de la commensa de la commensa de la commensa de la commensa de la commensa de la |                                             |                          |
| Katara                   |                                                                                                    |                                             |                          |
|                          | TOTA C                                                                                                    |                                             |                          |
|                          | L                                                                                                    |                                             |                          |
| Nulle                    |                                                                                                    |                                             |                          |
| Close Mote               |                                                                                                    |                                             |                          |
|                          |                                                                                                    |                                             |                          |
| lanan                    | -                                                                                                    | Table hate                                  | AN                       |
| Dreage                   |                                                                                                    | This was                                    |                          |
| Image                    |                                                                                                    |                                             |                          |
| Close Incase             |                                                                                                    |                                             |                          |
|                          |                                                                                                    |                                             |                          |
| 4444                     |                                                                                                    |                                             |                          |
| lam.                     |                                                                                                    |                                             |                          |

Figure 74 - Journal reference after saving the first section.

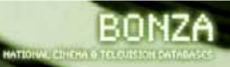

After saving you can add the Reference Journal. You can add the other data about the Journal article that is relevant (Person mentioned, Production Title mentioned, Company mentioned, Venue mentioned, Referenced in).

The name of the journal is *If.* I have typed this and the database has matched it. Click on the title from the drop down list and click the **Add button**.

| Referenze<br>Journal   | 2103 1018              | 7 404 |
|------------------------|------------------------|-------|
| taurnal<br>(f. Jaurnal | shis to add avera rate | 20010 |
| Tawe                   |                        |       |

Figure 75 - Linking to a journal publication from the journal reference.

I added some other information and links to this record (Production title, People Mentioned). After I added the information I clicked on the **Save button** at the bottom of the screen.

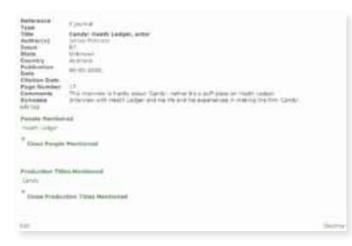

Figure 76 – Completed Journal reference record. View screen (expanded).

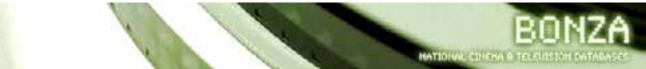

## Reference record type: book

Here I added the book that the film *Candy* was based on.

Luke Davies. Candy. Crows Nest, NSW; Allen & Unwin. 1997.

For me to add this information to Bonza I added to the fields listed below.

| Туре             | Book                          |
|------------------|-------------------------------|
| Title            | Book title and subtitle.      |
| Author           | if available                  |
| Town             | Must list                     |
| State (Aust)     | If available                  |
| State Other      | If available (book not Aust.) |
| Country          | If available                  |
| Publication date | Must list (yyyy-00-00)        |
| Page No.         | N/a                           |
| Comments         | One sentence                  |
| Synopsis         | One sentence                  |

- Type book
- Title add full title and subtitle. (Candy)
- Town must add if known (Crows Nest)
- State add if known (NSW)
- State other add if necessary (usually if not published in Australia)
- Country add if known (Australia)
- Publication date add year of publication only. (yyyy-00-00 or in this case 1997-00-00).
- Add at least a sentence for Comments and Synopsis.

After adding the relevant information remember to click on the **Save button** to save the record.

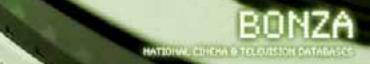

| Title<br>Referèncie<br>author | 1          | Balla Nate | 144 |
|-------------------------------|------------|------------|-----|
| Authore                       |            |            |     |
| <sup>4</sup> Chies halfree    |            |            |     |
| Town                          | 2          | -          |     |
| Hate                          | Wender [3] |            |     |
| Cauntry                       | Uninder    | 1          |     |
| Publicativer<br>Date          | [          |            |     |
| Cartimenta                    |            |            |     |
| Py++pem                       |            |            |     |
| 10.0                          | L          |            |     |

Figure 77 - Reference record type: book.

| Type                      | book I                                                                                                    |
|---------------------------|----------------------------------------------------------------------------------------------------|
| Title                     | Candy                                                                                                    |
| Raference<br>author       | Extra Note Add                                                                                              |
| Authors<br>Line Device Dr | retz.                                                                                                    |
| * Close Author            | rs.                                                                                                    |
| Town                      | C-laws Mast                                                                                                 |
| Sute                      | ND# E                                                                                                    |
| Country                   | Auguralia 1                                                                                                 |
| Publication<br>Date       | 1997-09-00                                                                                                  |
|                           | I haven't road the back but I felt it was important to note that the firm Candy was adapted from the nover. |
| Commanite                 |                                                                                                    |
|                           | Nowi about a young coupe who fall in love whilst also sharing their heroin addiction.                       |
| Eynepsia                  |                                                                                                    |
| 3816                      | 1                                                                                                    |

Figure 78 - Information for reference type: book (Candy). Click the 'Save button' to save and add more information to the record.

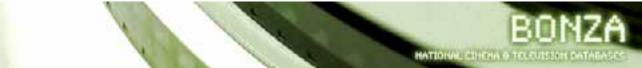

### Book expanded edit fields.

| Team                                                                                                    | and D                                                                                                    |    |
|----------------------------------------------------------------------------------------------------|----------------------------------------------------------------------------------------------------|----|
| 100                                                                                                    | Carili .                                                                                                    |    |
| Aphyraing Auffran                                                                                                    | Brindman Ain                                                                                                    |    |
| Autors                                                                                                    |                                                                                                    |    |
| Andre Staders                                                                                                    | the set of a set of a |    |
| * time komp                                                                                                    | E                                                                                                    |    |
| Autorese autors                                                                                                    | for the state                                                                                                    |    |
| Summer .                                                                                                    |                                                                                                    |    |
| Class Dillar                                                                                                    |                                                                                                    |    |
| Trum                                                                                                    | Even held                                                                                                    |    |
| these                                                                                                    | 1.1.0 T                                                                                                    |    |
| Cauring .                                                                                                    | 1.000 I                                                                                                    |    |
| Reference                                                                                                    | Film Table                                                                                                    |    |
| Published                                                                                                    |                                                                                                    |    |
| * Chart Folia                                                                                                    | <b>7</b> 3                                                                                                    |    |
| Publication                                                                                                    | 42722                                                                                                    |    |
| Publiculation<br>Data                                                                                                    | (1997) de las<br>Diseas i traci de com las las seus reporter la com der tra fini lands ano singest trac de comé."                                                                                                    |    |
| Concession 1                                                                                                    |                                                                                                    |    |
| *****                                                                                                    | New data a serie second to be to be an entry die die tre fair faire address.                                                                                                    |    |
|                                                                                                    |                                                                                                    |    |
| Personi<br>Pertification                                                                                                    | Little Male and                                                                                                    |    |
| Fonale                                                                                                    |                                                                                                    |    |
| * Dissi Panate                                                                                                    |                                                                                                    |    |
|                                                                                                    |                                                                                                    |    |
| Predvolice<br>19te                                                                                                    | fore has not                                                                                                    |    |
| No. of Lot, No. of Lot, No. of | 100000                                                                                                    |    |
| Francisco.                                                                                                    |                                                                                                    |    |
| Trans Products                                                                                                    | -                                                                                                    |    |
| Spingers,                                                                                                    | San her                                                                                                    |    |
| Companies                                                                                                    |                                                                                                    |    |
| * Dans disrigation                                                                                                    |                                                                                                    |    |
| terms of the                                                                                                    |                                                                                                    |    |
| Walked .                                                                                                    | Decision 400                                                                                                    |    |
| 100000                                                                                                    |                                                                                                    |    |
| These Distances                                                                                                    |                                                                                                    |    |
| Referenced to                                                                                                    | Terra bea                                                                                                    |    |
| Britismus -                                                                                                    |                                                                                                    |    |
| * Disk Belgram                                                                                                    |                                                                                                    |    |
|                                                                                                    | Nu i                                                                                                    |    |
|                                                                                                    |                                                                                                    |    |
| 100                                                                                                    | ten i                                                                                                    | è. |
|                                                                                                    |                                                                                                    |    |
| No.                                                                                                    |                                                                                                    |    |
| * Date State                                                                                                    |                                                                                                    |    |
| Incent                                                                                                    | form here indi                                                                                                    |    |
|                                                                                                    |                                                                                                    |    |
| Clean Toronge                                                                                                    |                                                                                                    |    |
| -                                                                                                    |                                                                                                    |    |
|                                                                                                    |                                                                                                    |    |

Figure 79 - Book reference record edit screen expanded.

After clicking save you can add the publisher field, plus link this reference to any other production titles, companies etc. Remember after adding the details you need to click on the **Save button** at the bottom of the screen.

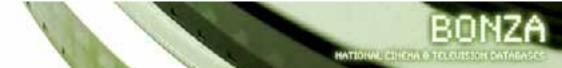

| Reference                                                                                                    | book -                                                                                                    |
|----------------------------------------------------------------------------------------------------|----------------------------------------------------------------------------------------------------|
| Title<br>Author(s)<br>Town<br>State<br>Country<br>Publication<br>Date<br>Citation Date<br>Comments<br>Synopsis | Candy Luke Davies Crows Nest NSW Australia D0-00-1997 I haven't read the book but I felt it was important to note that the film Candy was adapted from the novel. Novel about a young couple who fail in love whilst also sharing their heroin addiction. |
| add tag                                                                                                    | n an ann an an an ann an an an an an an                                                                                                    |
| Reference Role                                                                                                 | 15                                                                                                    |
| Alien & Unwith                                                                                                 | Publisher                                                                                                    |
| <sup>†</sup> Close Refere                                                                                      | nce Roles                                                                                                    |
| Production Titl<br>Candy                                                                                       | es Mentioned                                                                                                    |
| <sup>†</sup> Close Produ                                                                                       | ction Titles Mentioned                                                                                                    |
| Edt                                                                                                    | Destroy                                                                                                    |

Figure 80 - Completed book reference record. View screen (expanded).

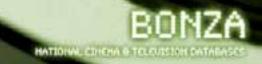

## Reference record type: picture

| Туре             | Picture                               |
|------------------|---------------------------------------|
| Title            | Title and subtitle of picture/artwork |
| Author           | If available                          |
| Town             | If available                          |
| State (Aust)     | If available                          |
| State Other      | If available (picture not aust)       |
| Country          | If available                          |
| Publication date | If available                          |
| Comments         | One sentence                          |
| Synopsis         | One sentence                          |

The reference record type: picture I added was a promotional poster for the film *Candy*. The procedure I followed to add the record is listed below.

- Type- picture
- Title the title and subtitle of the picture that you a creating a reference for. (Candy)
- Country Add a country if you know where the picture was created. (Not applicable for this example).
- Publication date: Enter the year that the work was created. (yyyy-00-00 or in this case 2006).
- Comments any thoughts on the picture
- Synopsis add here what kind of picture it is and a brief summary of what it is. In this case I added some information about what happens in this poster and its dimensions.

| Type                         | pitter 2                                                                                                    |
|------------------------------|----------------------------------------------------------------------------------------------------|
| Titte<br>Reference<br>author | Cakty Dollar Note Aid                                                                                                |
| Autors                       |                                                                                                    |
| Close Autor                  | n :                                                                                                    |
| tawn                         | 1 commence of the second second second second second second second second second second second second second se      |
| fiture                       | Unknown (2)                                                                                                    |
| Country                      | Unknown 2                                                                                                    |
| Publication<br>Date          | 2366-03-00                                                                                                    |
|                              | Promotional potier for the film Caney.                                                                               |
| Conmentia                    |                                                                                                    |
| E-manual -                   | Insuge - A side on yoe of Candy (Ablac Complitured Dav React) Ledgest anting at each other.<br>Title - 'Candy'       |
| Synopsis                     | Title - Candy'<br>Tapline - Inere a never sneugh'.<br>Colour poeter:<br>Lat mer tool: onex and production companies. |
| 5840                         |                                                                                                    |

Figure 81 - Add screen for picture record. Click 'Save' to save and add more information to the record. After adding these details, click save and add the other important information to this record.

## Reference record type: picture - expanded edit screen

| Type .                   | strives (F)                                                                                                    |                                                                                                    |        |               |
|--------------------------|----------------------------------------------------------------------------------------------------|----------------------------------------------------------------------------------------------------|--------|---------------|
| 780                      | Banky .                                                                                                    |                                                                                                    |        |               |
| Delivering .             |                                                                                                    | toms hate                                                                                                    | 44     |               |
|                          |                                                                                                    |                                                                                                    |        |               |
| Butthinty                |                                                                                                    |                                                                                                    |        |               |
| * Chast Autors           | -                                                                                                    |                                                                                                    |        |               |
|                          |                                                                                                    |                                                                                                    |        |               |
| Baterenne                | -                                                                                                    | Garla hidd                                                                                                    | 1.00   |               |
| all/int                  |                                                                                                    |                                                                                                    |        |               |
| 1.0%                     |                                                                                                    |                                                                                                    |        |               |
| * Desi Dillor            |                                                                                                    |                                                                                                    |        |               |
|                          |                                                                                                    |                                                                                                    |        |               |
| Reference                | -                                                                                                    | Sava hota                                                                                                    | Add    |               |
| Discribed .              |                                                                                                    |                                                                                                    |        |               |
|                          |                                                                                                    |                                                                                                    |        |               |
| * Close Justin           | #1.                                                                                                    |                                                                                                    |        |               |
| 12221-024                |                                                                                                    |                                                                                                    |        |               |
| Applaneous<br>Neuropeper |                                                                                                    | 5.000 Told                                                                                                    | 1.00   |               |
| Sec. 19                  |                                                                                                    |                                                                                                    |        |               |
|                          |                                                                                                    |                                                                                                    |        |               |
| * Close News             | and and                                                                                                    |                                                                                                    |        |               |
|                          |                                                                                                    |                                                                                                    |        |               |
| Tpeti                    | Contractor and                                                                                                    | 2.1                                                                                                    |        |               |
| Alterno .                | O <del>nterest</del> 20                                                                                                    |                                                                                                    |        |               |
| Cauthy                   | (Manual                                                                                                    |                                                                                                    |        |               |
| Balaranna -              |                                                                                                    | Barra lode                                                                                                    | - 14   |               |
| Published                |                                                                                                    |                                                                                                    |        |               |
|                          |                                                                                                    |                                                                                                    |        |               |
| * Dier Public            | hav                                                                                                    |                                                                                                    |        |               |
|                          |                                                                                                    |                                                                                                    |        |               |
| Public allow             | 1006-00-00                                                                                                    |                                                                                                    |        |               |
|                          | president total pr                                                                                                    | to the Carely                                                                                                    |        | _             |
| Contraction (            |                                                                                                    |                                                                                                    |        |               |
|                          | Table - March Marc                                                                                                    | Contract Contract                                                                                                    |        |               |
| ******                   | Contact property                                                                                                    | the state of the second state of the second st |        | 5             |
|                          | ing which they are presented in the second second s | the pro-                                                                                                    |        |               |
| Mantraned                | C                                                                                                    | Dailou Brite                                                                                                    | -      |               |
| Preside                  |                                                                                                    |                                                                                                    |        |               |
| + Line People            |                                                                                                    |                                                                                                    |        |               |
| Close People             |                                                                                                    |                                                                                                    |        |               |
| Frankestings.            |                                                                                                    |                                                                                                    |        |               |
| THE                      |                                                                                                    | (Debe these)                                                                                                    | 141    |               |
| Hartined .               |                                                                                                    |                                                                                                    |        |               |
|                          |                                                                                                    |                                                                                                    |        |               |
| Close Franks             | alliente de la constante de la constante                                                                                                    |                                                                                                    |        |               |
|                          |                                                                                                    |                                                                                                    |        |               |
| Trendonty<br>Manifolded  |                                                                                                    | Extra hate .                                                                                                    | 1.0    |               |
| Conserves                |                                                                                                    |                                                                                                    |        |               |
|                          |                                                                                                    |                                                                                                    |        |               |
| Class Come               |                                                                                                    |                                                                                                    |        |               |
| 10.00                    |                                                                                                    |                                                                                                    |        |               |
| Parised .                |                                                                                                    | Perciptive                                                                                                    | and a  |               |
| Electrical               |                                                                                                    |                                                                                                    |        |               |
| * Cheel Colori           | 1.1                                                                                                    |                                                                                                    |        |               |
|                          |                                                                                                    |                                                                                                    |        |               |
|                          |                                                                                                    |                                                                                                    |        |               |
|                          |                                                                                                    | (Life hits)                                                                                                    | in des |               |
| Autorened.               |                                                                                                    |                                                                                                    |        |               |
| Times Ballers            | P-(34)                                                                                                    |                                                                                                    |        |               |
|                          |                                                                                                    |                                                                                                    |        |               |
|                          |                                                                                                    |                                                                                                    |        |               |
|                          |                                                                                                    |                                                                                                    |        |               |
| Robert .                 | And a                                                                                                    |                                                                                                    |        |               |
|                          |                                                                                                    |                                                                                                    |        |               |
| 1.00                     |                                                                                                    |                                                                                                    |        |               |
|                          |                                                                                                    |                                                                                                    |        |               |
| * Clast New              |                                                                                                    |                                                                                                    |        |               |
|                          |                                                                                                    |                                                                                                    |        |               |
| Treepe                   |                                                                                                    | 1488.505                                                                                                    |        |               |
| Invige                   |                                                                                                    |                                                                                                    |        |               |
|                          |                                                                                                    |                                                                                                    |        |               |
| Cone Strap               |                                                                                                    |                                                                                                    |        |               |
|                          |                                                                                                    |                                                                                                    |        |               |
| -                        |                                                                                                    |                                                                                                    |        | in the second |
|                          |                                                                                                    |                                                                                                    |        |               |

Figure 82 – Expanded edit screen for picture reference record.

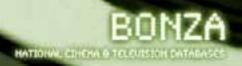

There wasn't a lot for me to add to this record, just the Production title and Person mentioned information. I added this and clicked on the **Save button**.

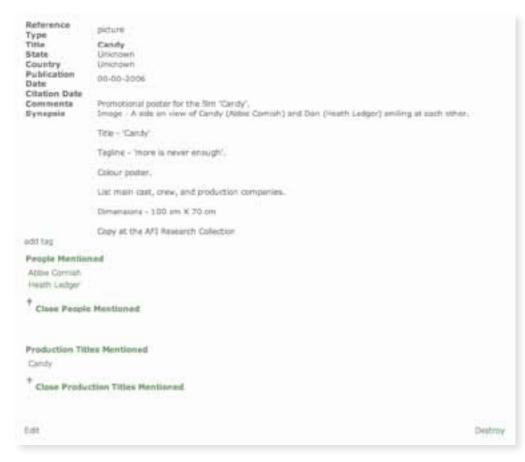

Figure 83 - View screen for completed picture reference record.

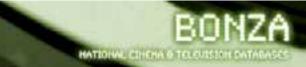

# VENUE RECORD

The Venue records work in a slightly different format to the other types of records that we have come across so far in Bonza.

Venue records are primarily used for listing information about cinemas. Within a venue record you can list details like Cinema name, address, building/demolished dates, operating dates, seats and screens count, and even when certain films screened at the venue. Like the other types of records within Bonza you can link people, companies, references, and production titles to a venue.

To describe this process I have used the terms Parent and Sibling to talk about how the records relate to each other.

## Add venue record (Hoyts Melbourne Central - parent record)

To add a new Venue record you'll need to undertake a search in the Venue field on the search page. If your search does not give you any results then click on the **Add button** to add a new Venue.

In the new Venue screen you give the name of the Cinema. This first screen sets up the 'parent' cinema record. Then click on the **Next button** to add more information to the Venue Record.

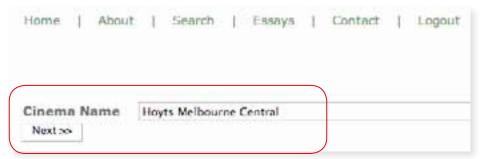

Figure 84 - New venue screen. Adding a 'parent' record.

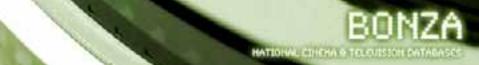

## Venue record (Hoyts Melbourne Central – sibling record)

You need to add the name of the Venue to the Cinema Name field. This is because the Venue records are set up to have multiple sibling records linked to the 'parent' venue record. This is explained in the next section of the manual.

| Hoyts Melbourne                               | Central   |     | click to edit |
|-----------------------------------------------|-----------|-----|---------------|
| Cinema Name                                   |           |     |               |
| Address                                       |           |     |               |
| Suburb                                        | E         |     |               |
| State                                         | VIC 1     |     |               |
| Postcode                                      |           |     |               |
| Country                                       | Australia | (1) |               |
| Date Built<br>Date<br>Demolished<br>Operating | [         |     |               |
| Dates                                         |           | to  |               |
| Seating                                       | E         |     |               |
| ficreens<br>Not>                              |           |     |               |

Figure 85 - Venue screen for Hoyts Melbourne Central with information to add.

| Heyts Nelbourne                  | Dettel                  | 1043 to 440 |
|----------------------------------|-------------------------|-------------|
| Cinema Name                      | Noyts Millourte Central |             |
| Address                          | 3/800 Lanadaie Street   | 1           |
| Bubarts                          | Nelbourne               |             |
| State                            | VIC []                  |             |
| Pastoode                         | 3000                    |             |
| Country                          | Avitalia                | 1           |
| Date Built<br>Date<br>Demolished | 2001-00-00              |             |
| Operating<br>Dates<br>Seathry    | 2001-88-00              | 10          |
| Witet an                         | 14                      |             |

Figure 86 - Added information about the venue. Click on the 'Next' button to continue.

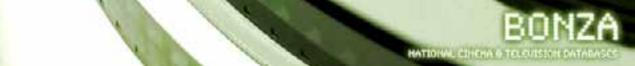

| Hopes Nation.com          |                                                                                                    |                |                 | click in with |            |
|---------------------------|----------------------------------------------------------------------------------------------------|----------------|-----------------|---------------|------------|
| Citerna Name              | mays Hellowes Lett                                                                                                    | rai .          |                 |               |            |
| Address                   | 3/200 Lonada e Sirent                                                                                                    | -              |                 |               |            |
| Suburb                    | Melloure                                                                                                    |                |                 |               |            |
| State                     | 96 1                                                                                                    |                |                 |               |            |
| Peatroike                 | 1000                                                                                                    |                |                 |               |            |
| Country                   | Asimula                                                                                                    |                | Ð               |               |            |
| Date Built                | 2008-00-00                                                                                                    |                |                 |               |            |
| Date<br>Demotohol         | 8002-83-84                                                                                                    | =              |                 |               |            |
| Operating<br>Dates        | 2008-00-00                                                                                                    | 10 0000 00     | 40              |               |            |
| Beating                   |                                                                                                    |                |                 |               |            |
| birents                   | ÷4                                                                                                    |                |                 |               |            |
| Colepany<br>involved te.  |                                                                                                    | A(A)           |                 | Calve Note    | Ad1        |
| Carlegewrey               |                                                                                                    |                |                 |               |            |
| Cine Compa                | **                                                                                                    |                |                 |               |            |
| People<br>Invehield In    | -                                                                                                    | 4.0            | 1               | Exhe Male     | 441        |
| People                    |                                                                                                    |                |                 |               |            |
| <sup>†</sup> Cissa Poopla |                                                                                                    |                |                 |               |            |
| Production<br>Title shown | E.                                                                                                    | Than Dyle      |                 | Sind Date     | - Ant      |
| Prinduction               |                                                                                                    |                |                 |               |            |
| Cone Preside              | ner.                                                                                                    |                |                 |               |            |
| Referenced in             | -                                                                                                    | Detra Yolka    | 0               | had .         |            |
| Behersteine               |                                                                                                    |                |                 |               |            |
| Cine Belerer              |                                                                                                    |                |                 |               |            |
|                           | 1041                                                                                                    |                |                 |               |            |
| Baller                    | 10 (m)                                                                                                    |                |                 |               | Anti       |
| August .                  |                                                                                                    |                |                 |               | 1          |
| * Clane Noto              |                                                                                                    |                |                 |               |            |
| fm age                    | -                                                                                                    | 5-04 NOS       |                 | 140           |            |
| Design                    |                                                                                                    |                |                 |               |            |
| Class Trage               |                                                                                                    |                |                 |               |            |
| der (                     |                                                                                                    |                |                 |               |            |
| Nume                      | A60-644<br>3(340-644                                                                                                    | nation Stread, | Operating Dates | Saring Screen |            |
| Investment                | A REAL PROPERTY AND A REAL PROPERTY AND A REAL | 4.             | 08-90-2005      | 14            | 184 12 241 |

Figure 87 - Expanded venue screen.

As per the other records in Bonza you add information linking to this Venue record by typing in the fields and (where necessary) assigning the correct role.

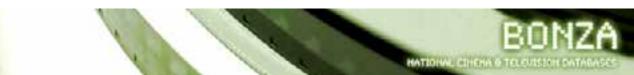

| Company<br>involved in<br>Company | Hovta | Role | Owner<br>Owner | Extra Note | Add |
|-----------------------------------|-------|------|----------------|------------|-----|
| <sup>†</sup> Close Comp           | any   |      |                |            |     |
| People<br>involved in             |       | Role |                | Estra Note | Add |

Figure 88 - Adding company information (Hoyts as owner of this venue).

After I have added the information I wanted to I click on the **Save button** at the bottom of the screen.

The next screen is set up to either add another set of data to this cinema or just to view what you have done.

| Hoyts Melbourne I                                                 | Central |                                       |               |                 | click to | ede     |      |             |
|-------------------------------------------------------------------|---------|---------------------------------------|---------------|-----------------|----------|---------|------|-------------|
| Cinema Name<br>Address<br>Suburb<br>State<br>Postcode             | ACT     | 1                                     |               |                 |          |         |      |             |
| Country                                                           | Albania |                                       |               | \$1             |          |         |      |             |
| Date Built<br>Date<br>Demolished<br>Operating<br>Dates<br>Teating |         |                                       | ta [          |                 |          |         |      |             |
| Screens<br>Next :==                                               |         |                                       | 12            |                 |          |         |      |             |
| Name                                                              |         |                                       | sdale Street, | Operating Dates | Seating  | Screens |      |             |
| Hoyta Melbourne (                                                 | Central | Melbourne,<br>VIC, 3000,<br>Australie |               | 00-00-3005      |          | 14      | view | edit deleta |

Figure 89 - Saved Hoyts Melbourne Central record. I can create a new record related to the venue, or I can view or edit the record I have just created.

| Cinema Name<br>Date Started<br>Date Finished<br>Seats Count | ebourne Central<br>Noyts Melbourne Central<br>00-00-2005<br>0<br>14<br>3/300 Lanstele Street<br>Mebourne<br>3000<br>VIC<br>Australia<br>00-00-2005 |                 |         |
|-------------------------------------------------------------|----------------------------------------------------------------------------------------------------|-----------------|---------|
| Demananga                                                   |                                                                                                    | Companies       |         |
| Hoyte                                                       |                                                                                                    | Owner           |         |
| 2.01                                                        |                                                                                                    | Close Companies | Destroy |

Figure 90 - View screen Melbourne Central cinema.

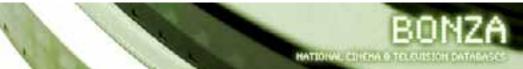

## Multiple records relating to the Venue (Rivoli and Village Rivoli)

The above example showed that I had to enter the Cinema Name in the edit screen after I entered it earlier. This is because the Venue Records are set up in a way that multiple records can be connected to the one cinema.

The reason this has been done is due to the changes that a cinema undergoes in its 'lifetime'. A cinema can move location, change its seating capacity, its number of screens and so on.

Below is an example of when you would consider having numerous records for a cinema. I have used the Rivoli cinema as it has changed its seating capacity, ownership, and screens a number of times since it's opened in the 1940's.

| Cinema<br>add teg | Rivol                                                            | Edit Destroy             |         |         |       |      |      |
|-------------------|------------------------------------------------------------------|--------------------------|---------|---------|-------|------|------|
| Name              | Address<br>Cambowell Road.                                       | Operating Dates          | Seating | Screens |       |      |      |
| Ruyoli            | Hawthorn East,<br>VIC, 3123,<br>Australia                        | 11-18-1940 to 00-00-1968 | 1644    | i       | eize  | edt  | dela |
| Village Rivol     | 200 Camberwell Road,<br>Hawthorn East,<br>VEC 3123,<br>Australia | 06-05-2000               | 1550    |         | vitie | est. | dela |

Figure 91 - Venue. Rivoli view screen. Two records are connected to the Rivoli.

This screen appears after searching for Rivoli via the Venue field on the main search page.

You can see from the 2 venue records connected to the Rivoli that they have different names (Rivoli, Village Rivoli). The addresses, operating dates, seating, and screens are different too.

Here's the Rivoli – Rivoli record and the Rivoli – Village Rivoli records (view screen).

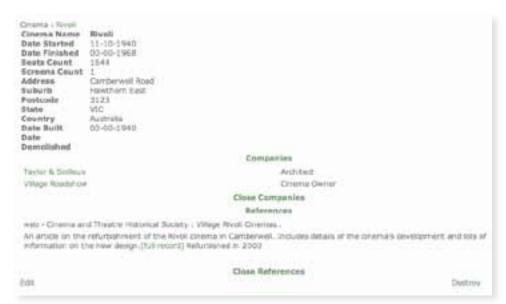

Figure 92 - Rivoli record (1940-1968).

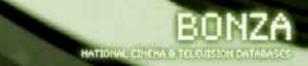

| Cinema : Rivoli<br>Cinema Name<br>Date Started<br>Date Finished<br>Seats Count<br>Screens Count<br>Screens Count<br>Screens Count<br>Suburb<br>Postcode<br>State<br>Country<br>Date Duilt<br>Date<br>Demeliahed | Riveli<br>04-05-2000<br>1550<br>8<br>200 Camborwall Road<br>Hawthorn East<br>3123<br>VIC<br>Australia<br>00-00-1940 |                         | Companies                                                  |            |
|----------------------------------------------------------------------------------------------------|----------------------------------------------------------------------------------------------------|-------------------------|------------------------------------------------------------|------------|
| The local distance in the second                                                                                                    |                                                                                                    | -                       |                                                            |            |
| Taylor & Soliaux                                                                                                    |                                                                                                    | Anthinst                | Anchitecta of original Rivol                               |            |
|                                                                                                    |                                                                                                    |                         | Ciose Companies                                            |            |
|                                                                                                    |                                                                                                    |                         | Raferances                                                 |            |
| An article on the                                                                                                    | d Thattre Historical Soc<br>refurbishment of the Ri<br>he new design.[full record                                   | voli cinema in (<br>ti) | Camberwell, Includes details of the sinema's development a | nd locs of |
| 1.01                                                                                                    |                                                                                                    |                         | Close References                                           | Destroy    |

Figure 93 - Village Rivoli record (2000-).

### Venue - Adding a 'sibling' record to a parent record (Village Rivoli and Rivoli)

To see how to add a new sibling record relating to the parent Rivoli record please refer to Figure 91 above.

I clicked on the **Edit button** next to the bolded Rivoli at the top of the screen.

When I do this it brings me to a screen that allows me to add data to create a new sibling record to the Parent Rivoli record.

| Pinoli<br>Cinama Name   |                                                                                                    | lick to add.             |         |         |       |      |       |
|-------------------------|----------------------------------------------------------------------------------------------------|--------------------------|---------|---------|-------|------|-------|
| Address                 |                                                                                                    |                          |         |         |       |      |       |
| Seburb                  | and the second second se | -17                      |         |         |       |      |       |
| State                   | ACT E                                                                                                    |                          |         |         |       |      |       |
| Pesteode                | 0                                                                                                    | 32                       |         |         |       |      |       |
| Country                 | Allana                                                                                                    | \$                       |         |         |       |      |       |
| Date Duilt              |                                                                                                    | 3.                       |         |         |       |      |       |
| Dute                    |                                                                                                    |                          |         |         |       |      |       |
| Demolished<br>Operating |                                                                                                    | 1                        |         |         |       |      |       |
| Dates                   |                                                                                                    |                          |         |         |       |      |       |
| Seating                 | ÷                                                                                                    |                          |         |         |       |      |       |
| Screens                 |                                                                                                    |                          |         |         |       |      |       |
| Batter                  |                                                                                                    |                          |         |         |       |      |       |
| Nome                    | Address<br>Cambonest Road.                                                                                                    | Operating Dates          | Seating | Screene |       |      |       |
| Riveli -                | Havithink East,<br>VIC, 3123,<br>Australia<br>280 Camberivell Road.                                                                                                    | 31-(8-1940 to 00-00-1948 | 1644    | 1       |       |      |       |
| vrage Aver              | Hawthorn East,<br>VK, 3123,<br>Auttralia                                                                                                    | 04-05-2500               | 1550    |         | VIDVI | 1115 | denta |

Figure 94 - Creating a new sibling record to link to the parent Rivoli record.

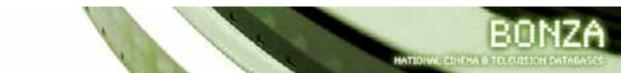

| Reef.                           |                                                                  | 8 11 will                |         |         |      |     |           |
|---------------------------------|------------------------------------------------------------------|--------------------------|---------|---------|------|-----|-----------|
| Cinema Nami                     | e Wileys Renti-                                                  |                          |         |         |      |     |           |
| Address                         | 200 Cartile well Read                                            | 1                        |         |         |      |     |           |
| Rehards                         | Hawthorn Fant                                                    |                          |         |         |      |     |           |
| State                           | PE - 1                                                           |                          |         |         |      |     |           |
| Postcode                        | 312.8                                                            |                          |         |         |      |     |           |
| Country                         | Autoralia                                                        | (1)                      |         |         |      |     |           |
| Date Built<br>Date<br>Demolshed | 00-00-1940                                                       | 1                        |         |         |      |     |           |
| Operating<br>Dales              | 00-00-1968                                                       | ta 10-00-1999            |         |         |      |     |           |
| Seating                         | 2                                                                | 1                        |         |         |      |     |           |
| Screens<br>Netwo                | 10.4                                                             | 1                        |         |         |      |     |           |
| Norte                           | Address<br>Cariboniel Road,                                      | Operating Dates          | Seating | Screens |      |     |           |
| Ajuni                           | Haachum East,<br>VIC, 3123,<br>Australie<br>200 Camberwell Road, | 11-10-1940 (0.99-00-1968 | 1046    | 1       |      |     | similater |
| Vilept North                    | Hewthern East,<br>VIC, 3123,<br>Australia                        | 14 03-2000               | 1550    |         | 192m | 100 | delate.   |

Figure 95 - Adding data to this record. Click on the 'Next' button to save and add more information to the record.

You can see in Figure 95 that the data I have added includes the Cinema name 'Village Rivoli'. This is because during the Operating Dates I have listed (00-00-1968 to 00-00-1999) this was the name the cinema. The seating and screens were different during that time as well (the screens went from 1 to 2 and the seating was reduced from 1664 to 1079.

| Criema 1 Avvil<br>Cinema Rame<br>Date Started<br>Date Finished<br>Scretta Count<br>Scretta Count<br>Scretta Count<br>Suburts<br>Postcode<br>Bate<br>Doutry<br>Date Built<br>Date<br>Demilated | R/w98<br>00-00-1518<br>100-95-1538<br>10078<br>2<br>200 Camberwel Road<br>reaction East<br>11223<br>VIC<br>Australe<br>00-00-1540 |                         |                                                                                                    |                     |
|----------------------------------------------------------------------------------------------------|----------------------------------------------------------------------------------------------------|-------------------------|----------------------------------------------------------------------------------------------------|---------------------|
|                                                                                                    |                                                                                                    | People                  | and the second second sec |                     |
| H Vivian-Taylor                                                                                                    |                                                                                                    | Architect               | in shulan-Taylor                                                                                                    |                     |
|                                                                                                    |                                                                                                    | Close Pe                | 10 <sup>he</sup>                                                                                                    |                     |
|                                                                                                    |                                                                                                    | Company                 | 10-0                                                                                                    |                     |
| Vitage Palakter                                                                                                    | e e e e e e e e e e e e e e e e e e e                                                                                             |                         | Overan                                                                                                    |                     |
|                                                                                                    |                                                                                                    | Close Com               | and its formers.                                                                                                    |                     |
|                                                                                                    |                                                                                                    | Deferms                 | CD-9                                                                                                    |                     |
| An atticle on the information on t                                                                                                    | of Phastric Historical Social<br>(refurbationent, of the Rivol<br>Na naw design [5.1] record]                                     | Lizens in Carobewall, 1 | nctudes detaile of the construit devel                                                                                                    | lipment and lots of |
|                                                                                                    |                                                                                                    | Crose Rafe              | trices                                                                                                    |                     |
| 246.1                                                                                                    |                                                                                                    |                         |                                                                                                    | Children            |

Figure 96 - Completed record for Village Rivoli (1968-1999).

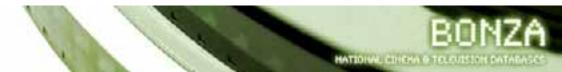

| Cirmma<br>add tag | Rivuli                                                            | Edit Destroy             |      |         |      |     |         |
|-------------------|-------------------------------------------------------------------|--------------------------|------|---------|------|-----|---------|
| Name              | Addrese<br>Combervell Road.                                       | Operating Dates          |      | Screens |      |     |         |
| Nest.             | Hawthorn East,<br>VIC, 3123,<br>Australia<br>201 Centerweil Reat, | 11-10-1940 x 00-00-1968  | 2644 | 9       | Vipe | #(X | deistu  |
| Voge Nivoli       | Hawchurh East,<br>VIC 3123,<br>Australia                          | 84-05-2000               | 1550 | 9       | the  | ell | delete. |
| Vdege firvit      | 203 Camberweil Rust,<br>Hawthorn Essi,<br>VIC, 2123,<br>Australia | 00-00-1968 to 00-00-1999 | 3075 |         | 1117 |     | debte   |

Figure 97 - Rivoli View screen. Note the three venue records connected to the Rivoli.

Figure 97 shows that the 'parent' Venue Record titled Rivoli has three sibling records 'Rivoli – 1940-1968, Village Rivoli 1968-1999, Village Rivoli 2000 -.'

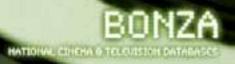

# TROUBLESHOOTING

### I added information to a record but it didn't save. Why?

There are various reasons why records don't save. They could be:

• A date field wasn't entered in properly. The date field needs to be added in correctly otherwise the record won't save.

|                         |                         |                           | aft contexts<br>rollectio |
|-------------------------|-------------------------|---------------------------|---------------------------|
| ere were some en        | rors                    |                           |                           |
| First Name              | Gyton                   |                           |                           |
| Nimble                  | byron .                 |                           |                           |
| Somane                  | Greetley                |                           |                           |
| Name<br>Birth Year      | 1973-09                 | * Year is a 4 digit numbe |                           |
| Death Year              | 1000                    | 11                        |                           |
| Country                 | Unknown                 | ×                         |                           |
|                         |                         |                           |                           |
| Comments                |                         |                           |                           |
| Acted in                |                         | character                 | 400                       |
| Actor                   |                         |                           |                           |
| All My Friend<br>Balloo | is Are Learning Brittle | 08.                       | Jake<br>Gary Currongtum   |
| Printer Mitchell        |                         |                           | Rebo Man 1                |

Figure 98 - Error message due to date added incorrectly.

• You forgot to click on the **Save button**. This can happen if you have added information to a certain field, then click on a link in the edit page to go to another page before saving the work you have done in the first instance. The **Save button** is **always** located at the bottom left hand corner of the edit screen of a record.

#### I tried to link a record to another and it didn't work. Why?

One of the important rules when using Bonza is that when you are trying to link records is that when you are typing the name of the record you are linking to is that if it appears in the drop down box that you always click on the name rather than just typing the name out in full.

Difficulties can arise if you try to link records and not use the Role field correctly in that you don't click on the role from the dropdown box list. If you don't know what Role the record you want to link to has, you can use 'unknown' or 'other' from the dropdown box list.

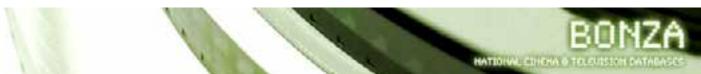

### I want to add more information to a record but I am not sure where to put it. Is there a field I can use?

There are times where you might want to add more information to a record outside of the normal structure of the record. You can use the Note field to do this.

This field allows for any other information within a record to be listed. It might be an extra comment you wish to make for a film that already has a comment listed, or maybe an obscure fact about a person, or a reference that doesn't really fit within the main comments field.

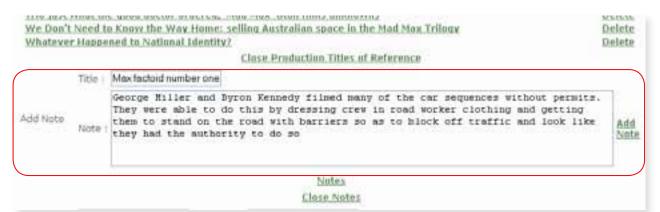

Figure 99 - Mad Max production title note.

For each note you have a 'Title' which you use to state briefly what your note is about.

After adding your note click the **Add button** to add the note.

You can add as many 'Notes' you wish to any record in the Bonza database.

#### What are Tags? How do they work?

All records in Bonza can be tagged. This allows for records to be related in ways outside of the normal linking system. We encourage all Bonza users to tag records where they see fit.

You don't need to be logged in to tag records.

To tag records simply open any record you are interested in.

In the example below, the production record can be Tagged by clicking on the add tag link located beneath the Synopsis.

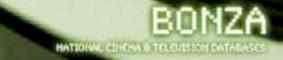

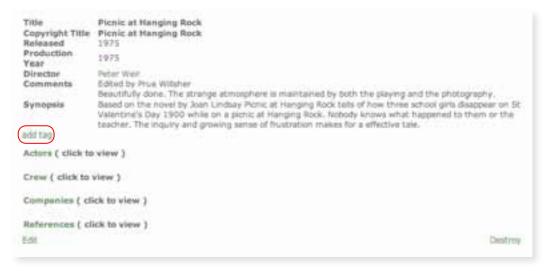

Figure 100 - Tagging this record. See the 'add tag' link beneath the synopsis.

When you start adding your tag the field will try to match your typing to whatever tags are already in the database. In this case the tag I want to add (Australian Gothic) is not in the database so I just type my tag in and click the **Add button**.

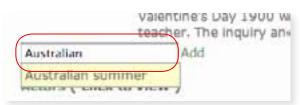

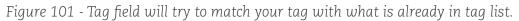

The record now has the new tag showing. You can edit it if you wish. You can add more tags if you wish.

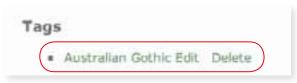

Figure 102 - Australian Gothic tag.

| lags | i i i i i i i i i i i i i i i i i i i |
|------|---------------------------------------|
|      | Australian Gothic Edit Delete         |
|      | Australian New Wave Edit Delete       |
|      | Period Films Edit Delete              |

Figure 103 - Tags for the Picnic at Hanging Rock record.

### What is the Tag Cloud?

The tag cloud is located on the Search page of Bonza. By clicking on a word on the tag cloud you can see what records the term you clicked on has been used in tagging.

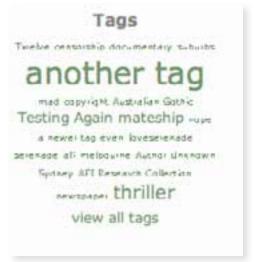

Figure 104 - Tag Cloud.

I click on mateship and I get the result screen for mateship. If I wish I can view the records I have tagged by clicking on the View option.

| Search<br>Search terms used Tag = mates                         | hip                           |                   |
|-----------------------------------------------------------------|-------------------------------|-------------------|
| Record Type<br>Production<br>tages cars mateship social replace | Title/Name<br>The F.J. Holden | View Edit Destroy |
| Production<br>tages comedy materities ocker                     | Kaning                        | Vew Edit Destroy  |

Figure 105 - Mateship tag.

### I made a mistake and linked a Person Record to a Production Title Record. Can I fix this?

I have made a mistake and added someone to the Candy Production Title record I shouldn't have.

| Mel Gibson     | William Wallace | Delete  |
|----------------|-----------------|---------|
| Nani Harlahued | Faire Weath     | Deletio |

Figure 106 - Mistakenly added Mel Gibson to Candy record.

This can be fixed simply by clicking on the 'Delete' link on the same line as the record you want to remove. By doing this it will remove the record in question (Mel Gibson) from the record it is linked to (Candy). It won't remove the Mel Gibson record from the database.

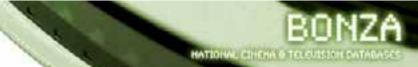

The process of deleting a link is the same throughout the database (for example - deleting a Venue record link from a Company record will mean that the link is deleted but the Venue record will remain).

### I can't find the Role I want when I am adding a crew member. What can I do?

| Crowporten /      | Chris Webb | Pute Bred         | Des Nay                     | Att           |
|-------------------|------------|-------------------|-----------------------------|---------------|
| Carema            |            | 1 million         | Interit Chevera             |               |
| Lan Caning        | 'Au        | cecular Producer  | shek to and entry note      | Doute         |
| Road Ayreshabid   | Dr         | within .          | shek to ape entra note.     | <b>Deleta</b> |
| AND WY Marking    | 1.         | adu/live Producer | shisk to application roots. | theieta       |
| Angus Finney      | 54         | astron Produced   | shisk to application roots. | Deleta        |
| PEOP and Willyike | - 64       | astron Producer   | shisk to application roots. | theieta       |
| Retrard Payteet   | - Ex       | astron Producer   | chick to applicatory roots. | Deleta        |
| Luka Doves        | 80         | erwital .         | chick to applicators roots. | Unieta        |
| Rul Arenald       | 80         | nativital.        | chill to app patra total    | theieta       |
| T Class Craw      |            |                   |                             |               |

Figure 107 - No role listed for First Assistant Director. You can't save this record at the moment.

I have added a few people to the crew list. I want to add Chris Webb who is listed as the first assistant director.

There is no role listing for first assistant director. If I try to add this role and click the add crew link, the record will not save.

So to remedy the situation you can use the role – Assistant Director and then in the Extra Note section type "First Assistant Director". Then click **Add**.

| Cremperaniy<br>Name | Chirs Webb | 1. and            | Assistant Di      | Eatry Note           | Al        |
|---------------------|------------|-------------------|-------------------|----------------------|-----------|
| Crew                |            |                   | Anisharit Deechar |                      |           |
| 1am Caneling        |            | Associat Producer | pick to           | add extra tipse      | Delete    |
| has bredenid        |            | Cirector          | 1978-10           | safet statute torang | Linearter |

Figure 108 - Assistant Director Role for Chris Webb.

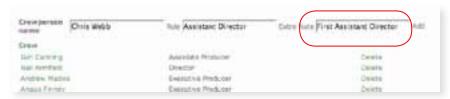

Figure 109 - Using the 'Extra Note' field we can list that he was a first assistant director whilst in the role can be listed as Assistant Director.

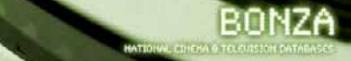

| Crawperson Tame | Para                | Extra Rota                       |        |
|-----------------|---------------------|----------------------------------|--------|
| Draw            |                     |                                  |        |
| Chura Wattle    | Assistanti Director | Frist Assistant Detabar          | Debite |
| Self-Certifier  | Associate Producer  | chilk be apply solves inste-     | Debte  |
| ALLE AVIN THAT  | Dyuttor             | phile he and asked rates         | Debte  |
| Andrew Mailloy  | Evaluative Producer | child for and surface rules      | Debte  |
| Angult Pineley  | Exacutive Producer  | critic for antip qualitat motion | Dente  |
| PERMIT WITCHE   | Executive Productor | conta ha and salve cons          | Dalate |

Figure 110 - Chris Webb added to database. See that the description is listed.

Next to the crew name role, the Extra Note field lists Chris Webb as First Assistant Director.

I can add other assistant director's in the same fashion.

| Crewperson<br>name | Rule                 | Estra Noix                  | And    |
|--------------------|----------------------|-----------------------------|--------|
| Crety              |                      |                             |        |
| Annue Mar          | Australiant Cirector | Invitand Alexadarit Develop | Charte |
| Christ Webb        | Assistant Deector    | First Akastant Streetsr     | Deete  |
| Tain Carriers      | Associatia Productor | plug to and extra note      | Direte |
| heit Arvefletz     | Cirector             | which to add active motor   | Dente  |
| Andrew Mackle      | Executive Producer   | click to add extra note     | Downs  |
|                    | 11.1                 |                             |        |

Figure 111 - Other descriptions listed for crew.

### What is the quickest way of editing records?

The quickest way you can edit a record is to do a search of the record on the search screen.

Any record can be edited via the search results screen. Simply click on the **edit** option in line with the record you want to edit.

| First Name<br>Mel<br>tags: mail                                                      | Family Name<br>Gibson                                                        | Birth Year<br>1950 | View/Edit/Destroy | View Edit Destroy                                                                                                    |
|--------------------------------------------------------------------------------------|------------------------------------------------------------------------------|--------------------|-------------------|----------------------------------------------------------------------------------------------------|
| Ross<br>Robert<br>Sarah<br>Mike<br>Rachel<br>Colin<br>William<br>Donal<br>Bernadetta | Gibson<br>Gibson<br>Gibson<br>Gibson<br>Gibson<br>Gibson<br>Gibson<br>Gibson |                    |                   | View Edit Destroy<br>View Edit Destroy<br>View Edit Destroy<br>View Edit Destroy<br>View Edit Destroy<br>View Edit Destroy<br>View Edit Destroy<br>View Edit Destroy<br>View Edit Destroy<br>View Edit Destroy |
| Previous Page 1 2<br>Page Display : 10                                               | Freet Page Total Britries 11                                                 |                    |                   |                                                                                                    |
| idd                                                                                  |                                                                              |                    |                   |                                                                                                    |

Figure 112 - Search results screen for a Person Search - Gibson. Click on 'Edit' to edit the record you are interested in.

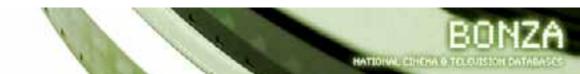

| First Name<br>Middle                                                                | Mei              | -                                      |                                                                                                    |                                                |   |
|-------------------------------------------------------------------------------------|------------------|----------------------------------------|----------------------------------------------------------------------------------------------------|------------------------------------------------|---|
| Name<br>Surname<br>Other                                                            | Gibson           |                                        |                                                                                                    |                                                |   |
| Name<br>Birth Year                                                                  | 1956             |                                        |                                                                                                    |                                                |   |
| Death Year                                                                          | 1.00             |                                        |                                                                                                    |                                                |   |
| Country                                                                             | Unknown          |                                        | *                                                                                                    |                                                |   |
| 2                                                                                   | Fince of Birthi  | Perkskill, New Yor<br>(ac), Director ( | £.                                                                                                    |                                                | 1 |
| comments                                                                            | Education: Natio |                                        | emetic Art, Sydney, Aug                                                                                                    | tralia.                                        |   |
|                                                                                     |                  |                                        | The state of the second second s | tralia.                                        |   |
| Acted in                                                                            |                  | onal Institute of D                    | montic Art, Sydney, Aug                                                                                                    | tralia.                                        |   |
| Acted in<br>Actur                                                                   |                  | onal Institute of D                    | montic Art, Sydney, Aug                                                                                                    | traiia.<br>Gelete                              |   |
| Acted in<br>Actur<br>Galippil<br>Mad Mas                                            |                  | onal Institute of D                    | Add<br>Fkank Dunne<br>Mae Rodi atamsky                                                                                                    | Gelete<br>Delete                               | 9 |
| Acted in<br>Actur<br>Galippili<br>Mad Man<br>Mad Man 2                              | filmography:     | onal Institute of D                    | Add<br>Frank Dunne<br>Mae Rodiatansky<br>Mae                                                                                                    | Gelete<br>Delete<br>Delete                     |   |
| Acted in<br>Actur<br>Galipoli<br>Mad Man<br>Mad Man 2<br>Mad Man 2                  | Filmography:     | onal Institute of D                    | Add<br>Frank Durne<br>Mae Rodiatansky<br>Mae<br>Mae                                                                                                    | Gelete<br>Delete<br>Delete<br>Delete           |   |
| Acted in<br>Actur<br>Galipoli<br>Mad Max 2<br>Mad Max 3<br>Mad Max 3<br>MRS SOFFEL  | Filmography:     | onal Institute of D                    | Frank Dunne<br>Nas Rodiatansky<br>Max<br>Max<br>Mad Mas<br>clok to add extra note                                                                                                    | Gelete<br>Delete<br>Delete<br>Delete<br>Delete |   |
| Acted in<br>Actur<br>Galipoli<br>Mad Max 2<br>Mad Max 2<br>Mad Max Be<br>MPS SOFFEI | Filmography:     | onal Institute of D                    | Add<br>Frank Durne<br>Mae Rodiatansky<br>Mae<br>Mae                                                                                                    | Gelete<br>Delete<br>Delete<br>Delete           |   |

Figure 113 - Edit screen for Mel Gibson.

### I have a person whose name has 3 or more parts to it but I can't add them to Bonza. How can I add the name?

• People with 3 or more parts to their name - you will need to add these records by using the hyphen to connect the name. For example: If the person you want to add is Sacha Baron Cohen, then you'll need to hyphenate the surname so it reads Sacha Baron-Cohen. Within the Person record you can use the Other Name field to add the name without hyphens.

| <br>lexander Gionhid | ido `             | Evaluates           |
|----------------------|-------------------|---------------------|
|                      | Alexander Gionhid | Alexander Gionhiddo |

Figure 114 - Name won't save if 3 or more parts of a name are entered.

| Actor's<br>name    | Sacha Baron Cohen | Character (as Himself | Add Seantying |        |
|--------------------|-------------------|-----------------------|---------------|--------|
| Actor<br>Alexander | Giorfriddo        | Alexander Gionfridgo  |               | Delete |

Figure 114 - Name record will save as hyphen used so that there is only one firstname and one surname.

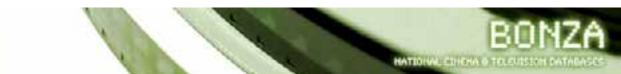

| Name<br>Other Name<br>Birth Year<br>Death Year<br>Country<br>add tag | Seche Baron-Cohen<br>known as Sadha Baron Cohen<br>8000<br>9000<br>Urknown |   |  |
|----------------------------------------------------------------------|----------------------------------------------------------------------------|---|--|
| Actor ( click to view )                                              |                                                                            |   |  |
| Edit:                                                                |                                                                            | 1 |  |

Figure 115 - Use the Other Name field to save the actual name of the Person.

## I added a new record to Bonza by accident. How can I get rid of it?

If you have added a record by mistake please contact the AFI Research Collection at afiresearch@rmit.edu.au to remove it for you.

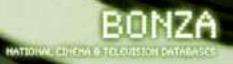

## BONZA RULES AND TIPS

- ALWAYS check before adding a new record to Bonza!
- Click on the **Save buttons** to ensure that the information you add to the record saves.
- When linking records if the person's name appears in the box below the field you are adding data to ALWAYS click on the name rather than just typing the name in yourself.
- When adding a role to a person or company, when linking records ensure that you choose the role from the dropdown box and click on it.

If you ever have any questions about Bonza please contact the database administrator at afiresearch@rmit.edu.au

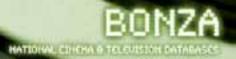